جامعة أبو بكر بلقايد – تلمسان

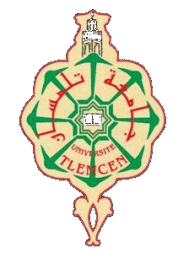

**Université Abou Bakr Belkaïd de Tlemcen**

**Faculté de Technologie**

 **Département de Génie Biomédical** 

## **MEMOIRE DE PROJET DE FIN D'ETUDES**

**Pour l'obtention du Diplôme de**

# **MASTER en GENIE BIOMEDICAL**

*Spécialité :* **Imagerie Médicale**

**Présenté par : DOUINA Lamia**

# **ANALYSE DE TEXTURE DES TISSUS OSSEUX PAR L'APPROCHE FRACTAL**

## **Soutenu le 28 JUIN 2018 devant le Jury**

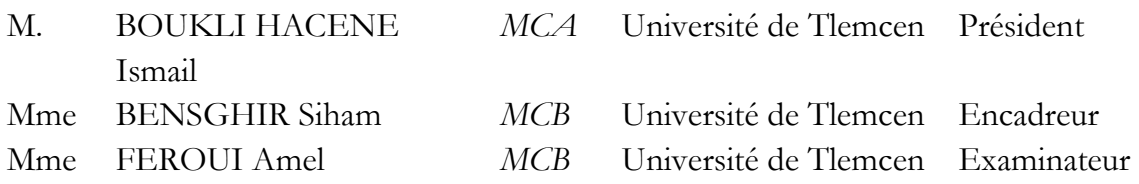

**Année universitaire 2017-2018**

**بسم هللا الرحمن الرحيم**

*REMERCIEMENTS*

*Avant toute chose nous tenons à remercier notre Dieu, le tout puissant, de m'avoir donné la santé et la volonté pour compléter ce modeste travail.*

*Je tiens à exprimer mes profondes gratitudes et mes vifs remerciements à mon encadreur, Madame BENSGHIR.S pour sa disponibilité, de sa patience et son aide.*

*Mes remerciements s'adressent également aux membres de jury Monsieur Boukli Hacene Ismail et madame Froui Amel d'avoir accepté de lire mon projet de fin d'étude et Qui vont pleinement consacrer leur temps et leur attention afin d'évaluer mon travail, qui espère le sera à la hauteur de leur attente.*

*Au terme de ce modeste travail je tiens à remercier chaleureusement et respectivement tous ceux qui ont contribué de prés ou de loin à la réalisation de ce modeste projet de fin d'étude, particulièrement M. Bendaho Abdelkrim, M. JENNANE Rachide et M. Messadi Med de m'avoir fait profiter de ses qualités aussi bien sur le plan scientifique que sur le plan professionnel* 

*Et enfin un remerciement à tous nos enseignants, pour leurs contributions concrètes à travers l'accès à l'information et surtout pour le savoir et les efforts qu'ils ont fourni durant notre cursus d'étude.*

## **Résumé :**

Ce projet de fin d"étude utilisent l"analyse de texture des images de radiographies osseuses à l"aide des matrices de cooccurrences combinées aux l"analyse multi-fractal Nous avons expliqué le principe de l"analyse multi-fractale, où on a défini la notion de régularité, l"exposant de Hölder et les différentes méthodes pour calculer le spectre multi-fractal On définit les exposants d"Harlick et les matrices de cooccurrence qui sont plus utilisables pour extraire les différentes caractéristiques de texture, son principe est de mesurer la probabilité d"apparition des paires de valeurs de pixels situés à une certaine distance dans l'image aussi.

Et comme application, nous avons utilisés la base de données de radiographique osseuse, acquise à l'hôpital d'Orléans en France. Elle est Composée de deux populations 58 cas des patients ostéoporotiques (OP) et de 58 cas témoins (CC).

**MOTS-CLES** : analyse de texture, analyse multi-fractale, ostéoporose, matrice de cooccurrence.

## **Abstract:**

This Project uses texture analysis of radiograph"s bone images, using co-occurrence matrix combined with multi-fractal analysis

We have explained the principle of multi-fractal analysis, where we defined the notion of regularity, the Hölder exponent and the different methods for calculating the multifractal spectrum.

We define the Harlick exponents and the co-occurrence matrix which are more usable to extract the different texture characteristics; its principle is to measure the probability of appearance of pairs of values of pixels located at a certain distance in the image as well. . And as an application, we used the bone radiographic database, acquired at the Orleans Hospital in France. It is composed of two populations 58 cases of osteoporotic patients (OP) and 58 control cases (CC).

**KEYWORDS:** texture, multi-fractal, osteoporosis, co-occurrence matrix

الولخص

في هذه المذكر ة استخدمت الصور الإشعاعية للعظام باستخدام مصفوفة التواجد المشترك جنبا إلى جنب مع التحليل متعدد العىاهل.

لقد وضحنا الأساسيات في مبدأ تحليل متعدد الأطياف حيث نحدد مفهوم التوحيد المتسق كما وضحنا كذلك البعض من أسس هولدر و الطرق المختلفة لحساب الطيف متعدد الأطياف

عرفنا كذلك أسس هارليكك و مصفوفة التواجد و التي تستخدم لاستخراج مختلف خصبائص الملمس، مبدؤها هو فياس احتمالية ظهور ثنائيات فيم البكسل المتواجدة على بعض المسافات في الصورة

و كتطبيق، استخدمنا فاعدة البيانات للصور الإشعاعية للعظم المتحصل عليها من مستشفى اورلينس بفرنسا و التي تضم فئتين من الناس 58 حالة لمر ضي بهشاشة العظام و 58 حالة أخرى شاهدة.

## Sommaire

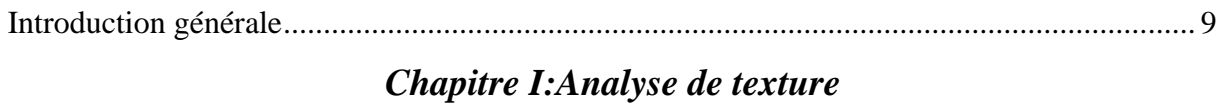

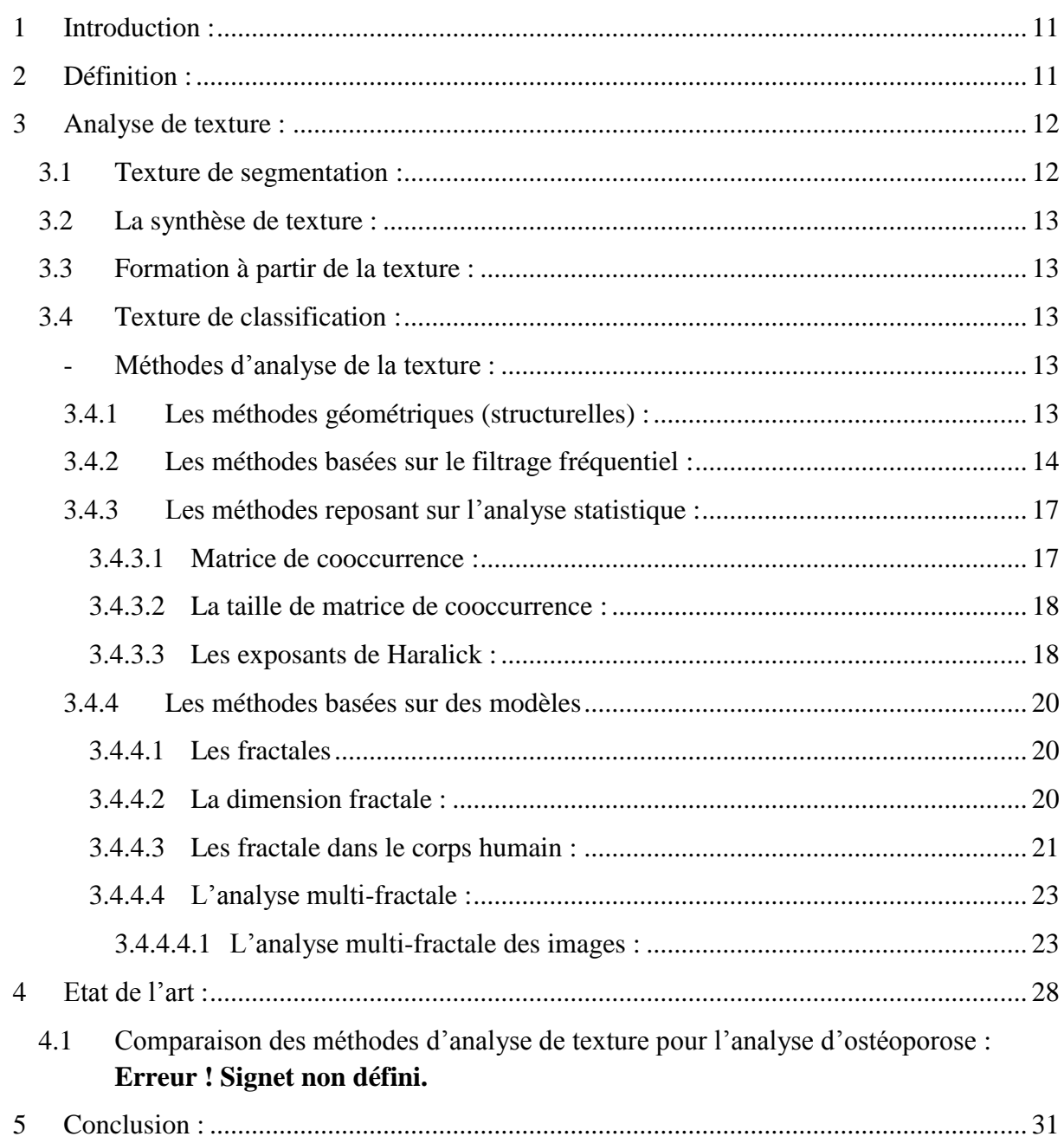

## Chapitre II: Contexte clinique de l'étude

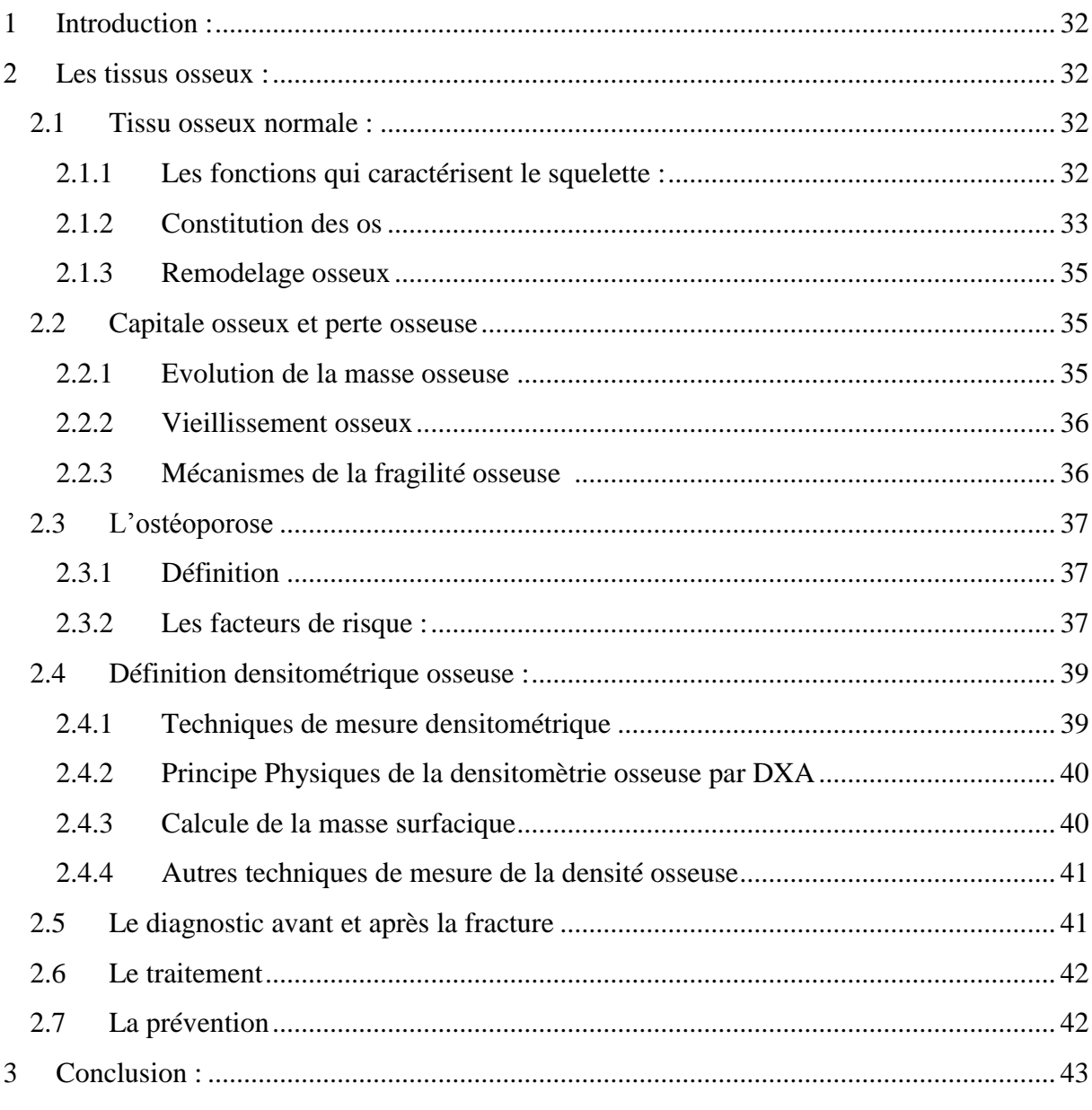

## Chapitre III: expérimentation et résultats

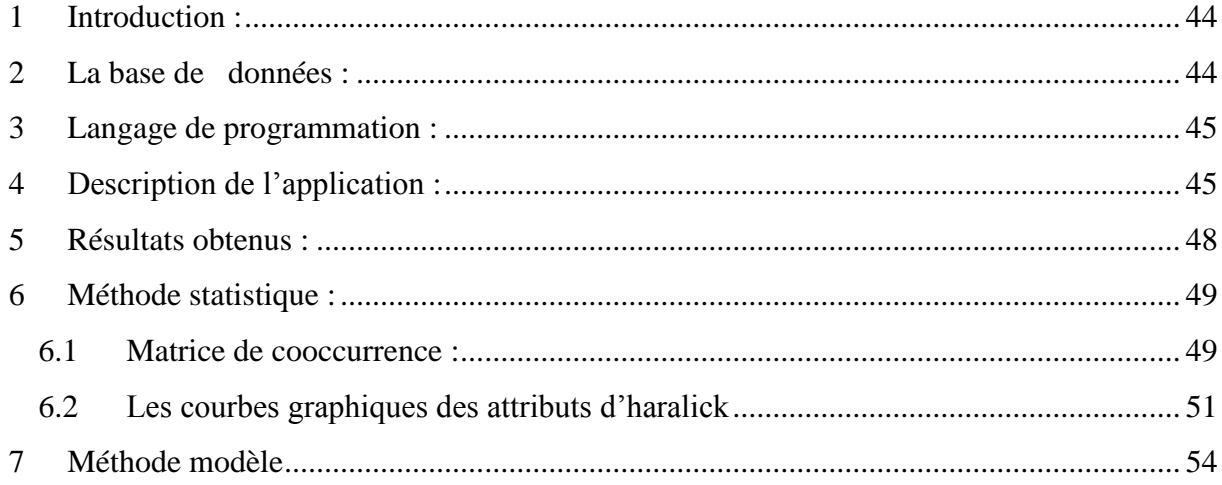

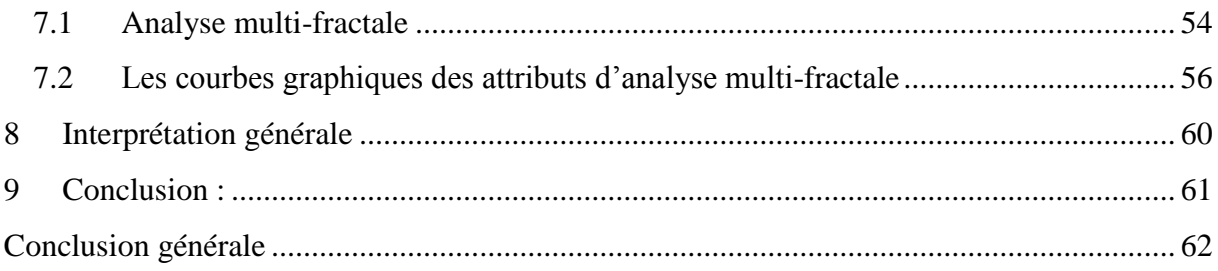

## *Liste des figures*

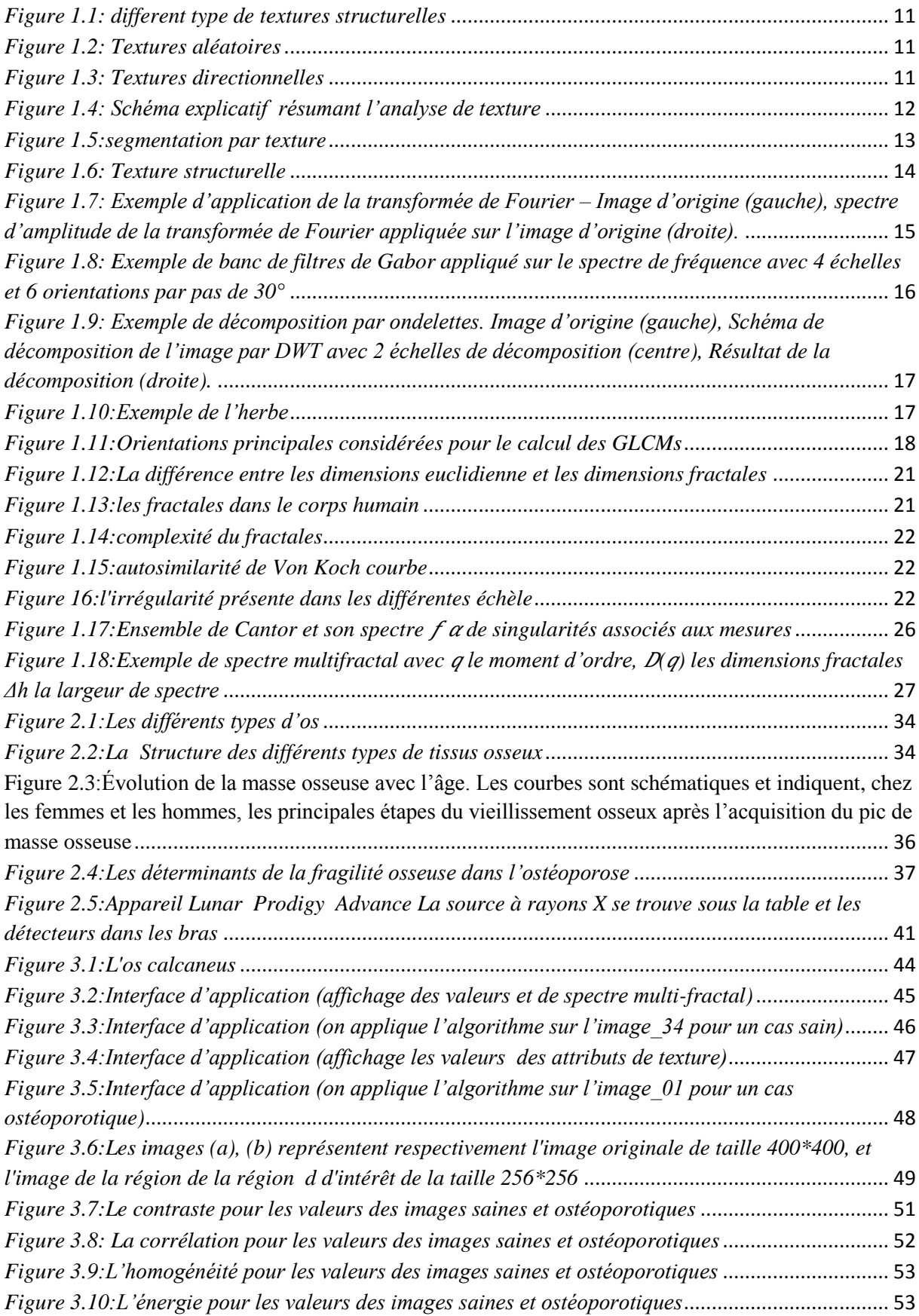

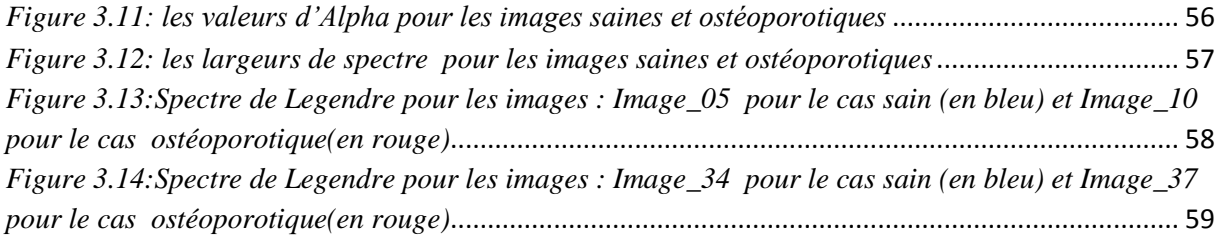

## *Liste des tableaux*

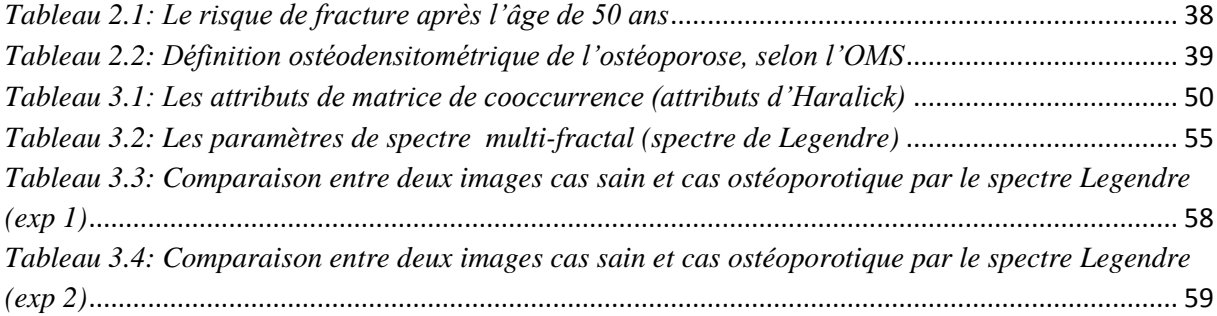

#### <span id="page-9-0"></span> **Introduction générale**

L'analyse est un domaine très important du traitement de l'image. Les contours et les textures sont les principales informations pour interpréter un message visuel pour un observateur humain. Elle consiste à extraire un certain nombre de propriétés et l"exprime sous forme de paramètres permettant de décrire, de caractériser, de segmenter et d'analyser les images en question.

L'interprétation des informations dans un environnement médical n'est pas un domaine simple car ces textures sont très irrégulières c"est pour cette raison on a basé sur les approches statistiques et faire une comparaison entre eux; les méthodes basé sur cette approche sont la matrice de cooccurrence et elle est une méthode très utilisable dans le domaine d"analyse de texture et l"autre est l"analyse multi fractale.

On a basée sur l"analyse de texture pour arriver à caractériser les tissus osseux sains et ostéoporotiques qui sont des tissus très irrégulière et insiste une étude statistique globale donc c"est dans le domaine de notre étude.

Le premier chapitre : Introduire une idée générale sur l'analyse de textures et ses méthodes.

De manière similaire, nous jetons un coup d'œil à quelques travaux précédent basé sur une étude comparative entre les méthodes fractales et les matrices de cooccurrence pour caractériser les tissus osseux sains et ostéoporotiques

Le deuxième chapitre : sera consacré à l'étude théorique sur l'anatomie d'os et l'ostéoporose

**Le troisième chapitre :** Dans le dernier chapitre, nous exposerons les résultats obtenus de notre étude Les algorithmes de calcul sont implémentés sous l"environnement MATLAB (R2014a) et appliqués sur des images osseuses extraites de la base de données acquise à l'hôpital d'Orléans en France, ensuite nous reprendrons et analyserons ces résultats.

Dès lors, nous terminons ce travail par une conclusion générale optimale

## <span id="page-10-0"></span>**1 Introduction :**

Dans ce chapitre on va montrer les notions principales de l"analyse de texture, on va motionner leur méthodes de base pour avoir une interprétation générale de texture en imagerie médicale plus particulièrement les images ostéoporotiques.

On va utilise la matrice de cooccurrence pour les méthodes statiques et les fractales pour les méthodes modèle pour caractériser les images pathologiques du autres saines.

## <span id="page-10-1"></span>**2 Définition :**

Actuellement, il n'existe pas une définition "universelle" de la texture mais on peut dire que la texture est une propriété inséparable aux régions d'images et permet d'identifier les objets et de distinguer les différentes régions d"une image de même couleur.

## **Les catégories de texture :**

#### **Textures structurelles :**

On les appelle structurelles car on peut les considérer comme étant la répartition spatiale de motifs élémentaires de base dans différentes directions de l"espace suivant une certaine règle de placement. En effet, on s"aperçoit que la première représente un mur de brique, elle est composée d"un ensemble d"éléments de base (les briques par exemple) disposés relativement régulièrement de manière horizontale. [1]

Cette catégorie de textures a engendré des méthodes d"analyse dites structurelles

<span id="page-10-2"></span>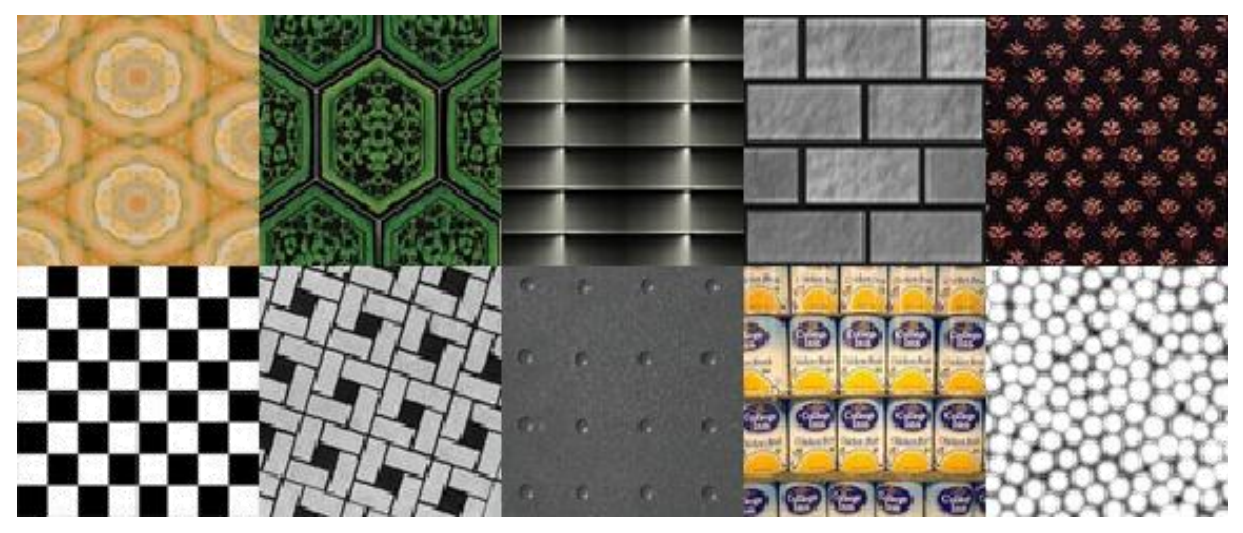

*Figure 1.1: différent type de textures structurelles* 

#### **Textures aléatoires**

Ces textures ont un aspect anarchique tout en restant globalement homogènes. On ne peut pas en extraire de motifs de base se répétant spatialement. On les appelle des textures aléatoires. [1]

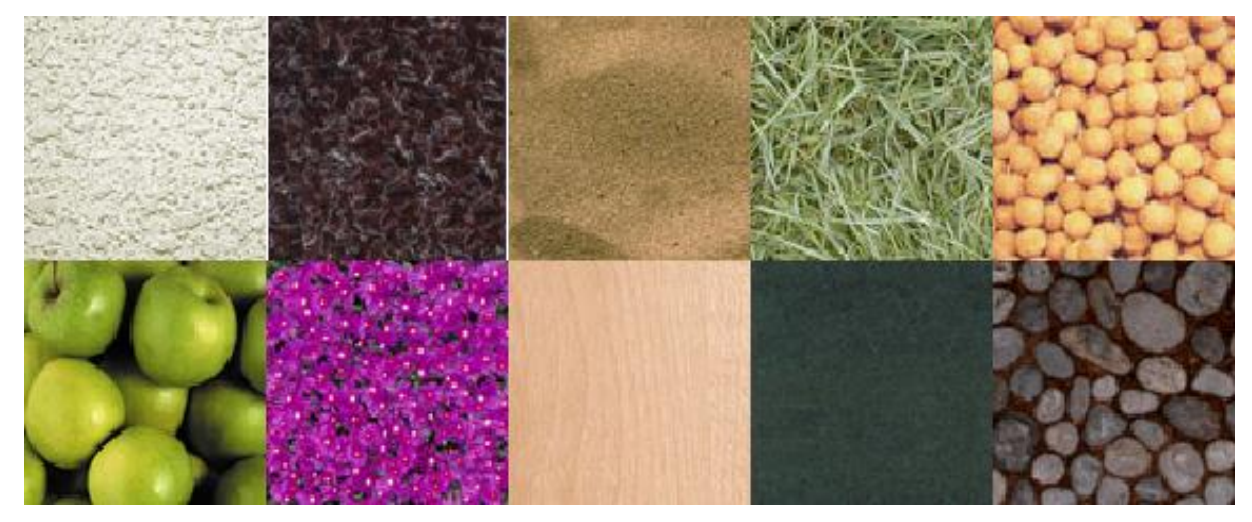

*Figure 1.2: Textures aléatoires*

## <span id="page-11-0"></span>**Textures directionnelles**

Ces textures ne sont pas totalement aléatoires et ne présentent pas d"éléments structurants de base. Néanmoins, elles se caractérisent par certaines orientations. [1]

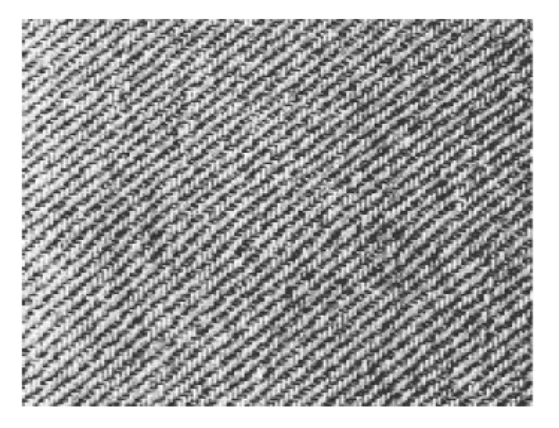

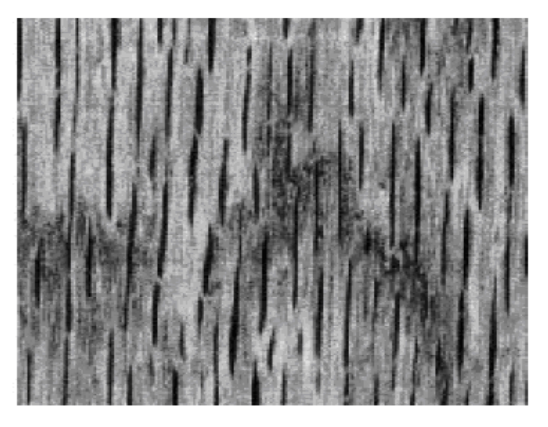

*Figure 1.3: Textures directionnelles*

<span id="page-11-1"></span>Ces différentes catégories de textures nous montrent qu"il est difficile d"en donner une définition précise à la notion texture.

On peut décrire les relations entre les pixels et la distribution dans l"image à partir de texture. La caractérisation de la texture est donnée par deux niveaux d'information :

 **une information locale** qui correspond, soit aux éléments le composant pour des textures structurelles, soit simplement au niveau de gris de chaque pixel.

 **une information globale** qui correspond à la distribution spatiale de l"information locale (aspect général de la texture).Une texture présente à une échelle donnée a le même aspect quelle que soit la zone observée .Dans ces conditions, on considère l'image comme la réalisation d'un processus stochastique stationnaire c'est-à-dire que les statistiques calculées sont invariantes en translation. [1]

#### <span id="page-12-0"></span>**3 Analyse de texture :**

Le but de l'analyse de texture est de formaliser les descriptifs de la texture par des paramètres mathématiques qui serviraient à l'identifier

Dans ce mémoire le but est de caractériser les tissus osseux avec deux méthodes basé sur les approches statistiques pour faire une comparaison entre les tissus sains et pathologiques. La première est la matrice de cooccurrence (GLCM)) et la deuxième est l"analyse multifractale (MF)

Dans ce schéma nous donnons une petite idée sur notre travail.

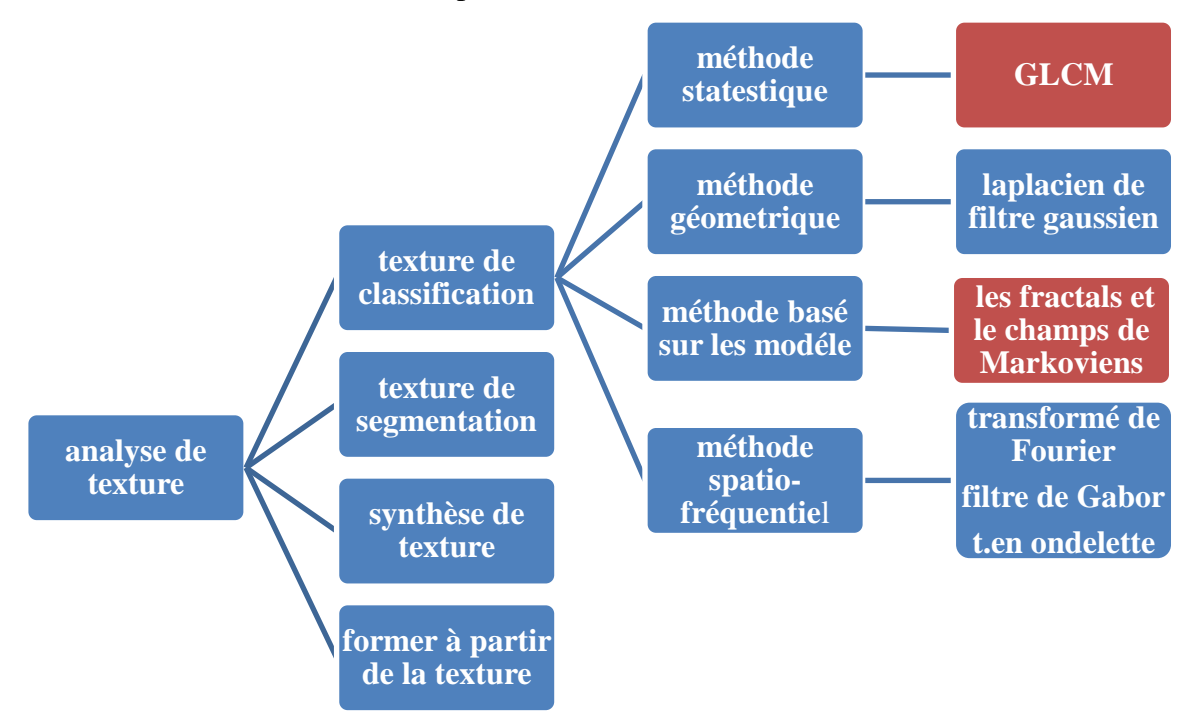

*Figure 1.4: Schéma explicatif résumant l'analyse de texture*

#### <span id="page-12-2"></span><span id="page-12-1"></span>**3.1 Texture de segmentation :**

Partitionnement d'une image en régions ayant des propriétés homogènes sur la texture, segmentation de texture supervisée avec une connaissance à priori des textures à séparer simplifiant la classification des textures.

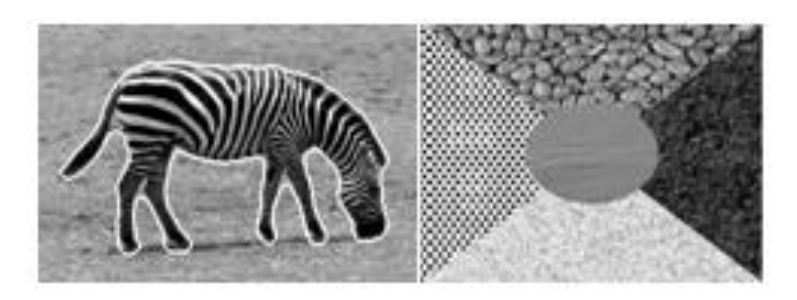

*Figure 1.5:segmentation par texture*

## <span id="page-13-5"></span><span id="page-13-0"></span>**3.2 La synthèse de texture :**

Le but est de construire un modèle de la texture de l'image, qui peut ensuite être utilisé pour générer la texture.

## <span id="page-13-1"></span>**3.3 Formation à partir de la texture :**

Une image 2D considérée comme une projection d'une scène 3D et des distorsions de texture apparentes dans l'image 2D [2]

## <span id="page-13-2"></span>**3.4 Texture de classification :**

La classification indique le rangement ou l'affectation des objets ou des indices à sa catégorie. Le but principal dans la **classification des textures** est de convoquer une image échantillon inconnue à l'une des classes connues de texture.

La classification des textures est l'un des quatre domaines problématiques dans le domaine de l'analyse de texture.

## <span id="page-13-3"></span>- **Méthodes d'analyse de la texture :**

Les recherches sur la perception visuelle des textures présentées ci-dessus ont contribué à définir les principaux outils d'analyse texturale utilisés couramment en traitement d'image. Ces outils peuvent être classés en quatre grandes catégories:

## <span id="page-13-4"></span>**3.4.1 Les méthodes géométriques (structurelles) :**

C"est référent à une répétition spatiale d'un motif de base dans différentes directions. Cette approche géométrique correspond à une vision macroscopique des textures.

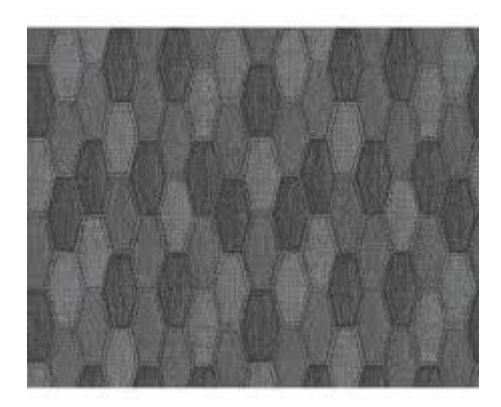

#### *Figure 1.6: Texture structurelle*

#### <span id="page-14-1"></span><span id="page-14-0"></span>**3.4.2 Les méthodes basées sur le filtrage fréquentiel :**

Ces méthodes sont basées sur la perception multi-fréquentielle de la vision humaine et font appel à des outils de filtrage tels que:

la transformée de Fourier

La transformée de Fourier *F* permet de convertir une image *I* de dimension  $N \times M$  depuis son domaine spatial vers son domaine fréquentiel selon la formule suivante :

$$
F(u,v) = \sum_{n=1}^{N} \sum_{m=1}^{M} I(n,m) \exp(-2nj \left( \frac{un}{N} + \frac{vm}{M} \right))
$$
 (1-1)

où *F(u,v)* est la transformée de Fourier de l"image *I(n,m)*. Celle-ci contient une partie réelle et une partie imaginaire. Les deux variables *u* et *v* désignent les fréquences spatiales de l"image selon les directions *Ox* et *Oy*. Par convention, on illustre le résultat de la transformée sous la forme d"un spectre d"amplitude représentant le module des valeurs complexes (Figure 1.4). Chaque coefficient de ce spectre correspond à une fréquence observée dans une orientation donnée. Plus on s'éloigne du centre du spectre, plus la fréquence observée est élevée. Ainsi, une texture lisse affichera des valeurs élevées autour du centre du spectre (basse fréquence) alors qu"une texture rugueuse affichera des valeurs plus étalées dans le spectre (haute fréquence).

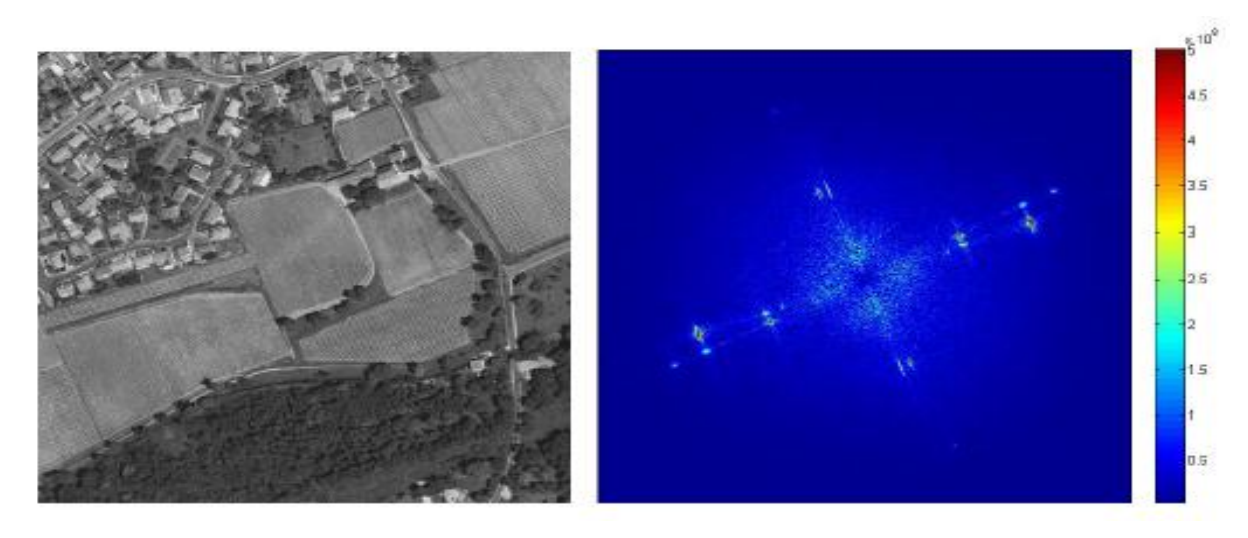

*Figure 1.7: Exemple d'application de la transformée de Fourier – Image d'origine (gauche), spectre d'amplitude de la transformée de Fourier appliquée sur l'image d'origine (droite).*

<span id="page-15-0"></span> $\geq$  les filtres de Gabor

Les filtres de Gabor ont la capacité de modéliser la sensibilité fréquentielle et directionnelle caractéristique du fonctionnement du cortex visuel humain en décomposant le spectre de l'image en images filtrées selon des plages étroites de fréquences et d'orientations. Un filtre de Gabor est une fonction Gaussienne modulée par une sinusoïde complexe. Dans le domaine spatial, un filtre de Gabor *h*(*x*, *y*) se définit comme suit :

$$
h(x,y) = \frac{1}{2\pi\pi\sigma^2} exp[-\frac{(x^2+y^2)}{\sigma^2}] exp(j2\pi F(xcos\theta + ysin\theta))
$$
 (1-2)

Où 2  $\sigma$ détermine l'étendue spatiale du filtre. Dans le domaine fréquentiel, après la transformée de Fourier de *h(x,y)*, le filtre de Gabor est une surface Gaussienne centrée sur la fréquence  $F$  et l'orientation  $\theta$ :

$$
H = (u, v) = exp[-2\pi^{2}\sigma^{2}((u - F\cos\theta)^{2} + (v - F\sin\theta)^{2}]] \qquad (1-3)
$$

Les paramètres qui définissent chacun des filtres sont donc la fréquence *F* et l'orientation  $\theta$  autour desquelles le filtre est centré dans le domaine fréquentiel et l'écarttype  $\sigma$  de la Gaussienne. [3]

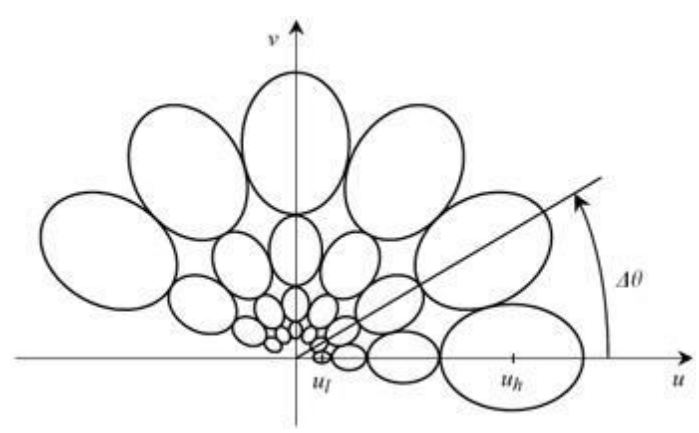

<span id="page-16-0"></span>*Figure 1.8: Exemple de banc de filtres de Gabor appliqué sur le spectre de fréquence avec 4 échelles et 6 orientations par pas de 30°*

L"aspect multi-échelles de cette représentation est particulièrement intéressant lorsque les structures physiques que l"on cherche à identifier dans l"image sont caractérisées par des objets ou des motifs de taille variable. Il est en effet délicat dans ce cas de définir *a priori* une seule échelle d"analyse optimale. De même, la configuration multi-orientations trouve tout son sens dans le cas d"analyse de textures anisotropes et permet de conserver une information de directionnalité dans la signature texturale. [3]

#### $\geq$  les décompositions en ondelettes

Malgré la capacité remarquable des filtres de Gabor à décomposer le spectre fréquentiel de l'image, les attributs texturaux extraits de ces filtres peuvent être corrélés en raison de la nonorthogonalité des filtres. Il peut dès lors s"avérer difficile de déterminer si une similarité observée entre échelles d"analyse est due aux propriétés de l"image ou à la redondance inhérente à la représentation. En outre, à chaque échelle d"application des filtres de Gabor, les paramètres définissant ces filtres doivent être modifiés. Ces contraintes sont levées par l"utilisation des ondelettes.

Celles-ci offrent en effet un cadre d"analyse multi-échelles uniforme (une seule paramétrisation pour toutes les échelles) et permettent de décomposer l"image en sous-bandes orthogonales et indépendantes limitant ainsi la redondance d"informations. [3]

La transformée en ondelettes décompose l"image en faisant appel à une série de fonctions créées par translation et changement d"échelle d"une fonction d"origine Ψ, appelée ondelettemère :

$$
\Psi_{s,u} = \frac{1}{\sqrt{s}} \Psi(\frac{x-u}{s})
$$
 (1-4)

Où *s* et *u* représentent respectivement le facteur d"échelle et le facteur de translation. La décomposition en ondelettes d'une image  $f(x, y)$  est alors le produit de convolution entre l"image *f(x,y)* et les fonctions d"ondelettes *Ψs,u* :

$$
C_{i,j} = \int_{-\infty}^{+\infty} f(x, y) \frac{1}{\sqrt{s}} \Psi(\frac{x - u}{s}, \frac{y - u}{s}) dx dy
$$
\n(1-5)

Cette décomposition permet de calculer les coefficients d"ondelettes *ci,j* et autorise également la reconstruction de l"image *f(x,y)* à partir des coefficients *ci,j*.

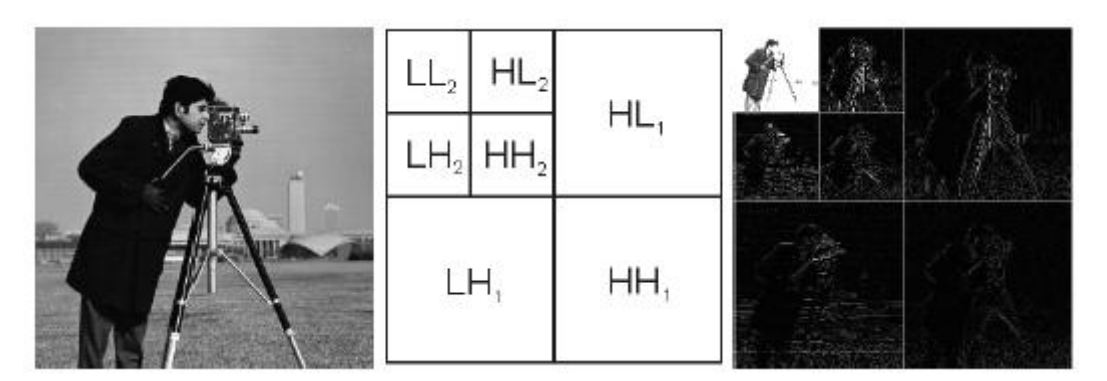

<span id="page-17-2"></span>*Figure 1.9: Exemple de décomposition par ondelettes. Image d'origine (gauche), Schéma de décomposition de l'image par DWT avec 2 échelles de décomposition (centre), Résultat de la décomposition (droite).*

## <span id="page-17-0"></span>**3.4.3 Les méthodes reposant sur l'analyse statistique :**

Cette méthode cherche à caractériser l'aspect désordonné et homogène.

Ce dernier ne comprend ni de motif localisable, ni de fréquence de répétition principale (cas de l'herbe par exemple).

Notre étude est basé sur l"utilisation des matrices de cooccurrence

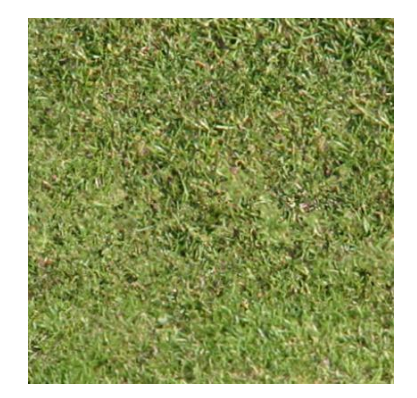

*Figure 1.10:Exemple de l'herbe*

<span id="page-17-3"></span>Ces méthodes correspondent à une vision microscopique. Elles incluent les matrices de cooccurrence des niveaux de gris, les fonctions d"auto-corrélation et les vario-grammes [3]

## <span id="page-17-1"></span>**3.4.3.1 Matrice de cooccurrence :**

Du fait de leur richesse en information de texture, les matrices de cooccurrence sont plus utilisables pour extraire les différentes caractéristiques de texture

Le principe de ces matrices est de mesurer la probabilité d'apparition des paires de valeurs de pixels situés à une certaine distance dans l"image [1]

On prend comme exemple la probabilité **P (i,j,dis,theta )** qui représente le nombre de fois où un pixel de niveau de couleur (**i**) apparaît à une distance relative (**dis)** d"un pixel de niveau de couleur (**j)** et selon une orientation **(theta)** donnée usuellement on utilise les directions 0, 45, 90 et 135degrés.

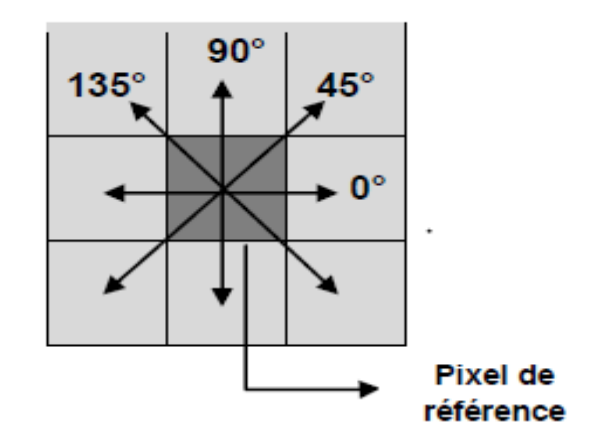

*Figure 1.11:Orientations principales considérées pour le calcul des GLCMs*

#### <span id="page-18-2"></span><span id="page-18-0"></span>**3.4.3.2 La taille de matrice de cooccurrence :**

La plupart des images sont codées sur 256 niveaux de gris, par conséquent, la taille des matrices de cooccurrence est de  $256 \times 256$ . On s'aperçoit ainsi que ces matrices comptabilisent une très grosse quantité d"informations difficile à exploiter directement. On essaie d"extraire de l"information de ces matrices afin de mettre en évidence la structure des textures. [1]

#### <span id="page-18-1"></span>**3.4.3.3 Les exposants de Haralick :**

Pour résumer l"information texturale contenue dans les matrices de cooccurrence au niveau de gris (GLCMs) Haralick a ainsi proposé un ensemble de 14 descripteurs statistiques ou attributs. On va motionner quelque attributs qui son les plus utilisables [1]

#### **L'énergie :**

$$
ENR = \sum_{i} \sum_{j} Pij^2
$$
 (1.6)

Avec: Pij = probabilité d"occurrence de la paire de niveaux de gris i, j (GLCM normalisée) Ce paramètre Exprime le caractère régulier de la texture ; il mesure l"uniformité de la texture. L"énergie atteint de fortes valeurs lorsque la distribution des niveaux de gris est constante ou

de forme périodique donc on va observer une image très régulière (les valeurs élevées de la matrice de cooccurrence sont concentrées à certaine endroits de la matrice).

#### **Le contraste :**

$$
CNT = \sum_{i} \sum_{j} Pij(i-j)^2 \tag{1.6}
$$

On va mesurer la distance de chaque pixel à la diagonale, on obtient un indice correspondant à la notion de contraste.

Le contraste est élève quand nos pixels sont éloignés de la diagonale de la matrice.

Ça explique quand on passe souvent d'un pixel très clair à un pixel très foncé et vice-versa.

#### **L'entropie :**

$$
Ent = \sum_{i} \sum_{j} ((-\log Pij) Pij)^2 \tag{1.7}
$$

Ce paramètre caractérise l"aspect irrégulier de l"image (le désordre dans l"image). Elle atteint de fortes valeurs lorsque la texture est complètement aléatoire (sans structure apparente). Contrairement à l"énergie, l"entropie est fortement corrélée.

#### **La variance :**

$$
VAR = \sum_{i} \sum_{j} ((i - \mu)^2 \ P{ij})
$$
 (1.8)

La variance mesure l"hétérogénéité de la texture. Elle augmente lorsque les niveaux de gris différent de leur moyenne. La variance est indépendante du contraste.

#### **La corrélation :**

$$
COR = \sum_{i} \sum_{j} \frac{(i - \mu)(j - \mu)Pij}{\sigma^2}
$$
 (1.9)

La corrélation mesure la dépendance linéaire des niveaux de gris dans l'image.

#### **Le moment inverse (l'homogénéité) :**

$$
\text{Homg} = \sum_{i} \sum_{j} \frac{\text{Pij}}{1 + (i - j)^2} \tag{1.10}
$$

Ce paramètre est évolué à l"inverse du contraste et prend des valeurs élevées si les différences entre les paires de pixels analysées sont faibles.

#### <span id="page-20-0"></span>**3.4.4 Les méthodes basées sur des modèles**

Cherchent à caractériser statistiquement l"image au moyen de modèles probabilistes en considérant la texture comme une réalisation d"un processus aléatoire.

- Les modèles Markoviens sont couramment utilisés pour la modélisation de la texture.
- En analyse de texture, la dimension fractale décrit une certaine propriété de la texture. Le modèle fractal est basé essentiellement sur l'estimation par des méthodes spatiales de la dimension fractale de la surface

## <span id="page-20-1"></span>**3.4.4.1 Les fractales**

Les approches fractales sont la mesure de degré d'irrégularité d'un objet elles permettent de analyser et synthétiser des images très proches de la réalité

## <span id="page-20-2"></span>**3.4.4.2 La dimension fractale :**

La dimension fractale caractérise le comportement auto-similaire de la surface, c'est un nombre qui quantifier le degré d'irrégularité et de fragmentation d'un ensemble géométrique. La dimension fractale est aussi une mesure de la façon dont la forme fractale occupe l'espace

Par contre à la dimension euclidienne qui classifie de la manière la plus simple possible des objets géométriques [19]

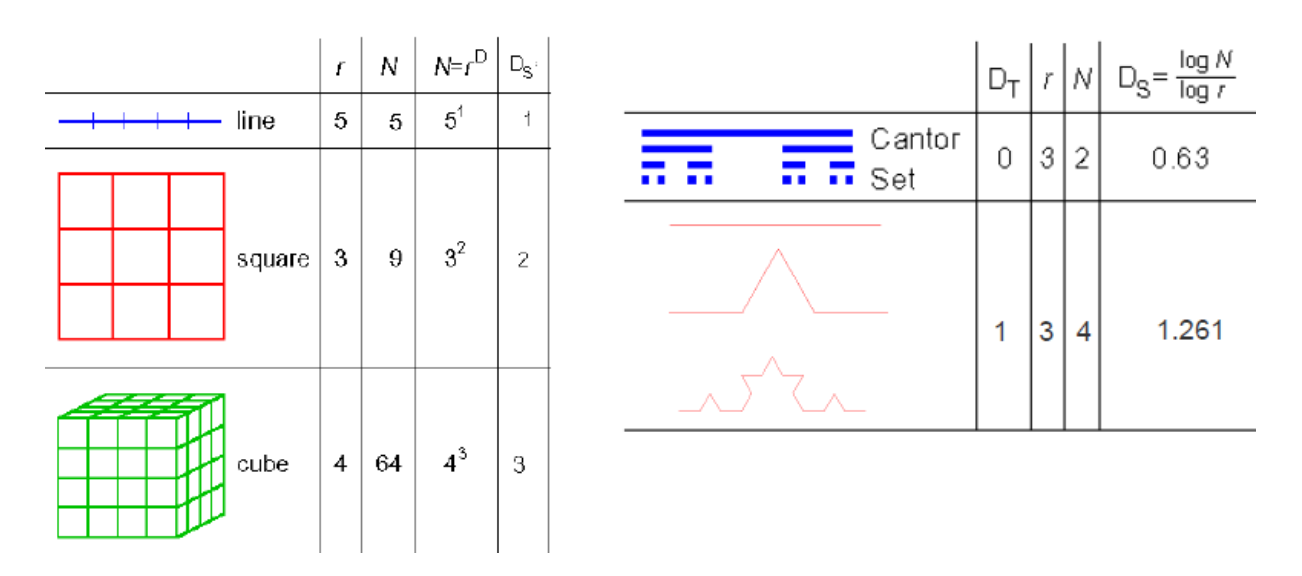

<span id="page-21-1"></span>*Figure 1.12:La différence entre les dimensions euclidienne et les dimensions fractales*

## <span id="page-21-0"></span>**3.4.4.3 Les fractale dans le corps humain :**

Dans le corps de l"être humain, les structures fractales abondent : les réseaux sanguins, les neurones, les bronches... Cette structure de type fractal accroît considérablement la surface utilisable pour l"absorption, la distribution, et le transport d"information par les différents vaisseaux du corps, c"est pourquoi elle y est si présente. C"est dans le corps une structure très efficace. [19]

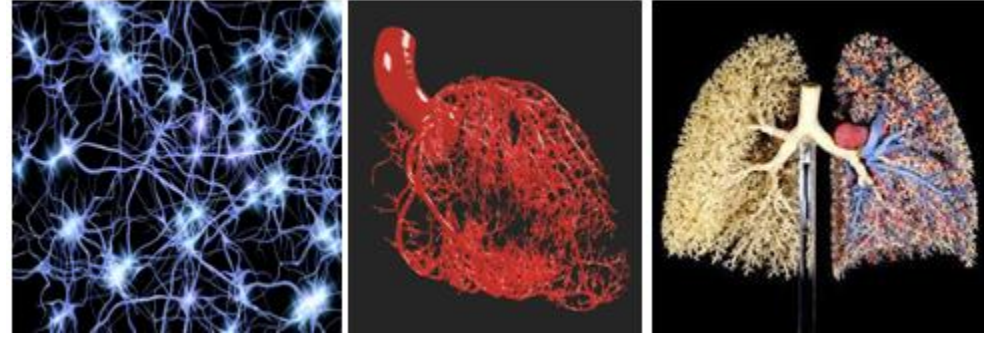

*Figure 1.13:les fractales dans le corps humain*

## <span id="page-21-2"></span>**Les caractéristique du fractales :**

 Une caractéristique très particulière de certaines fractales est soit qu"elle est contenue dans une surface bornée et avoir une longueur infinie soit dans un volume limité et sa surface est infinie.

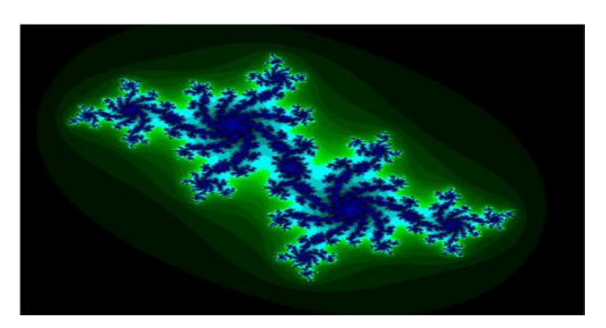

*Figure 1.14:complexité du fractales*

- <span id="page-22-0"></span>Elle ne présente pas des surfaces lisses.
- Sa dimension fractionnaire non entière (auto-similitude).

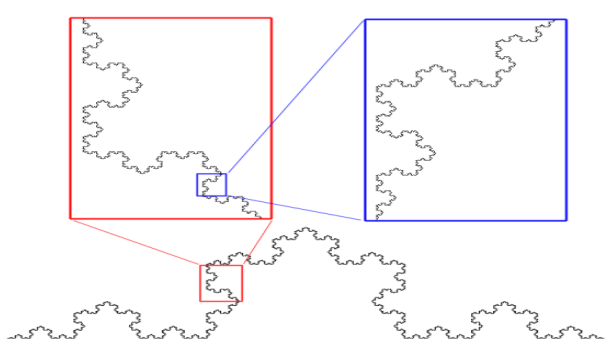

*Figure 1.15:autosimilarité de Von Koch courbe*

<span id="page-22-1"></span>Une irrégularité à toutes les échelles.

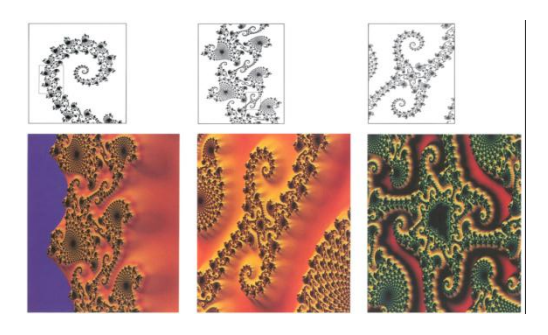

#### *Figure 1.16:l'irrégularité présente dans les différentes échèle*

<span id="page-22-2"></span>C"est pour ces caractéristiques locale l"analyse fractale n"est plus efficace.

Lorsque l'objet présente une régularité ponctuelle variant fortement d'un point à un autre (un objet complexe) on ne peut pas caractériser sa dimension toute seule [4]

On va baser notre étude sur l"analyse multi-fractale pour calculer les fonctions de la dimension fractale locale pour décrire son irrégularité en chaque point Ces fonctions possèdent un ensemble de singularités que l'on appelle spectre.

Donc pour réaliser l'analyse multi-fractale d'une fonction, il faut déterminer son spectre de singularités.

## <span id="page-23-0"></span>**3.4.4.4 L'analyse multi-fractale :**

L"analyse multi-fractale est un domaine très vaste née dans les années 80 il été fait pour expliquer les observations effectuées sur des signaux de turbulence.

Elle est très utilisable dans les domaines mathématiques, physiques ainsi que les domaines du traitement de signal et traitement d"image plus particulièrement pour traiter les singularités dans une image médicale.

L"analyse multi-fractale est un cadre approprié pour traiter et modéliser des champs présentant une forte variabilité spatio-temporelle, surtout en ce qui concerne les caractéristiques de non uniformité des phénomènes et leurs comportements extrêmes. Elle offre une modélisation de synthèse de la variabilité du processus analysé. Elle introduit notamment la notion d"invariance d"échelle, c"est-à-dire le lien qui existe entre une mesure et l"échelle de cette mesure [5].

## <span id="page-23-1"></span>*3.4.4.4.1 L'analyse multi-fractale des images :*

L"analyse multi-fractale des images consiste à définir des mesures à partir des niveaux de gris, à en calculer les spectres, et à traiter les points sur la base des informations à la fois locales et globales qui en résultent [6].

La description locale : Est obtenue via l"exposant de Hölder.

 La description globale : consiste à mesurer la taille des sous-ensembles ainsi obtenus, c"est-à-dire étudier les ensembles Eα. Donc pour obtenir le spectre multi-fractal de la répartition des singularités de X, il est utile de «mesurer» les dimensions fractale  $f(\alpha)$  des ensembles Eα [4]

## **Exposant de Hölder :**

Les premiers outils pour mesurer la régularité locale d'un signal sont la continuité et la dérivabilité en un point.

Un autre outil, qui possède à la fois des bases théoriques solide set un contenu intuitif, est l'utilisation des exposants de Hölder. [15]

En traitement d'images, c'est le cas quand on cherche à détecter des contours dans une image, plus la valeur de notre exposant est importante, plus l"image est régulière [4]

#### **Calcule de l'exposant de Hölder :**

Soit  $\alpha \in \mathbb{R}$ ; F (t0) appartient à C $\alpha$  (t0) s'il existe une constante C > 0 et un polynôme P, de degré deg  $(P) \leq \alpha$ , tels que :

$$
|F(t) - P(t - t0)| \le C|t - t0|^{\alpha}
$$
\n(1.11)

L"exposant de Hölder est défini comme le supremum des α :

$$
\alpha(t0) = \sup \{ \alpha : F \in C^{\infty}(t0) \}
$$
 (1.12)

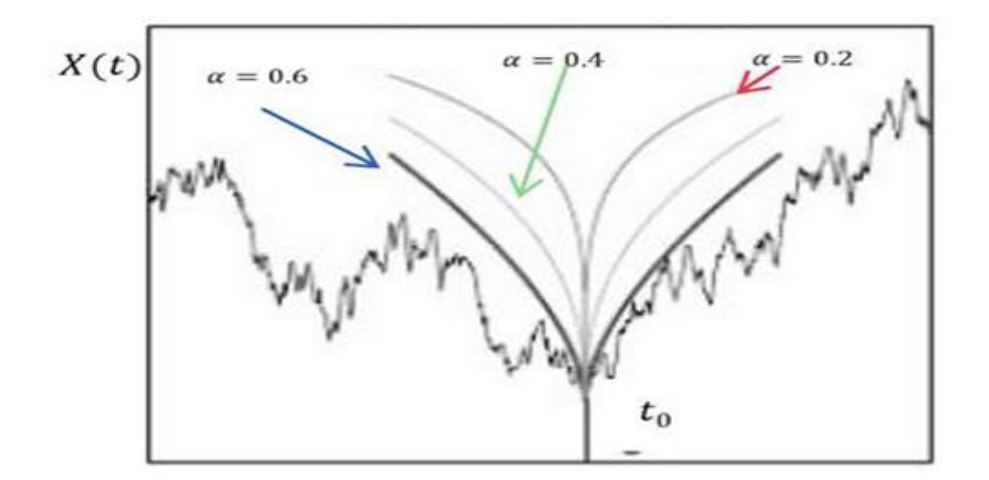

**Figure 1.17: Exemple (l'exposant de Hölder en t\_0 est α (t\_0)=0.6)**

La fonction f soit irrégulière en  $t_0$  lorsque le  $\alpha(t_0)$  est petit

- Si notre  $\alpha$  ( $t_0$ ) est strictement supérieure à 1 le f est moins une fois dérivable en  $t_0$
- S"il est négatif c"est une discontinuité

#### **Spectre multi-fractale :**

Pour calculer le spectre multi-fractale on utilise soit la méthode de comptage des boîtes, on va estime deux indices :

Le déterminant de la robustesse de singularité d'un signal α et le f  $(α)$  qui décrit la densité de distribution de α.

Soit Le calcule de l"approche géométrique ou l"approche statistique.

## **Approche géométrique :**

Elle est basée sur le calcul d"une mesure d"intensité dans la boîte ou la fenêtre qui couvre le signal. Les quatre types de la mesure sont :

- La mesure maximale : évalue l"intensité maximale des pixels dans une fenêtre de voisinage de taille ε.

- L"inverse minimum : utilise la valeur d'intensité minimale soustraite de la valeur 1.

- La mesure de sommation calcule la valeur d'intensité totale.

- L"iso compte le nombre de pixels proches qui ont une valeur similaire au pixel central.

Après le calcul de la mesure  $(B \, x, \, )$ , l'exposant de Hölder est calculé par une régression linéaire entre la valeur logarithmique de la mesure de l"intensité dans chaque boîte B de taille  $\varepsilon$  pour chaque point x et valeur logarithmique de la taille  $\varepsilon$  :

$$
\alpha = \frac{\log(u(B(x,\varepsilon)))}{\log(\varepsilon)}\tag{1-13}
$$

En comptant le nombre de boites Nε(α) ayant le même exposant de Hölder α, le spectre multi fractal est estimé par :

$$
F(\alpha) = \lim_{\epsilon \to 0} \frac{\ln N_{\epsilon}(\alpha)}{\ln(\epsilon)} \tag{1-14}
$$

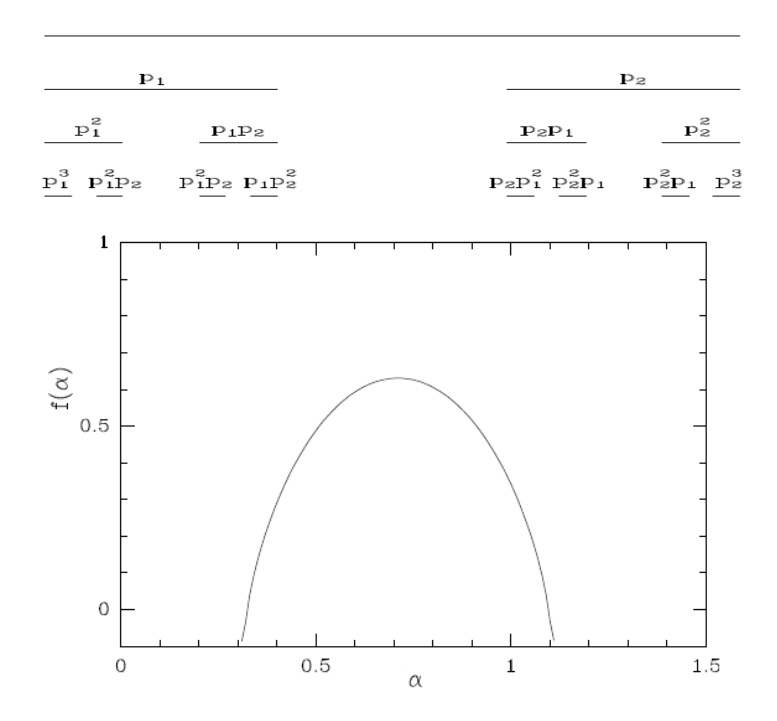

<span id="page-26-0"></span>*Figure 1.18: Ensemble de Cantor et son spectre f*  $\alpha$  *de singularités associés aux mesures* 

#### **Approche statistique :**

Dite aussi des moments, elle est basée sur le calcul des dimensions généralisées pour les moments d"ordre positifs et négatifs

Elle est efficace pour la comparaison entre les tissus sains et pathologique.

La dimension généralisée est définie par :

$$
D(q)=\lim_{\varepsilon \to 0} \frac{1}{q-1} \frac{\ln(Z(q,\varepsilon))}{\ln(\varepsilon)} \tag{1-15}
$$

$$
Avec \qquad Z(q,\varepsilon) = \sum_{i=1}^{N B(\varepsilon)} \mu_{i(\varepsilon)}^q \tag{1-16}
$$

Où  $q$  est un entier qui correspond au moment d'ordre de la répartition des mesures  $\mu i$ , il est considéré comme un microscope permettant d"explorer différentes régions de la distribution  $des  $\mu i$ .$ 

Et  $Z$   $q$ ,  $\varepsilon$  est la fonction de partition. Elle a un comportement en loi de puissance, la courbe peut être approchée par une droite de pente  $\tau$  appelée exposant d'échelle :

$$
Z(q,\varepsilon) \cong \varepsilon^{\tau(q)} \tag{1-17}
$$

Les dimensions fractales sont calculées à partir de la relation :

$$
D(q) = \frac{\tau(q)}{q-1}
$$
 (1-18)

Si les dimensions  $D$   $q$  forment une ligne horizontale, le signal est homogène et possède les mêmes propriétés d"échelles : c"est un signal monofractal.

A l'inverse, si les  $D$  q représentent une courbe, le signal est non-homogène et présente des propriétés d"échelles différentes, il s"agit donc d"un signal multifractal.

Finalement, le spectre multifractal  $(\alpha)$  qui permet de rendre compte de la densité de distribution des irrégularités peut être calculé à partir de la transformée de Legendre [4] :

$$
D(h(q))=h(q) \times q - \tau(q) \tag{1-19}
$$

Avec  $h(q) = \frac{d\tau(q)}{dq}$ 

Où  $\alpha$  correspond à l'exposant de Hölder qui mesure l'intensité des irrégularités locales d'un signal

#### **Spectre de Legendre :**

La transformée de Legendre est une opération mathématique qui, schématiquement, transforme une fonction définie par sa valeur en un point (dans ce cas les exposants de Hölder) en une fonction définie par sa tangente, cette fonction correspond au spectre.[4]

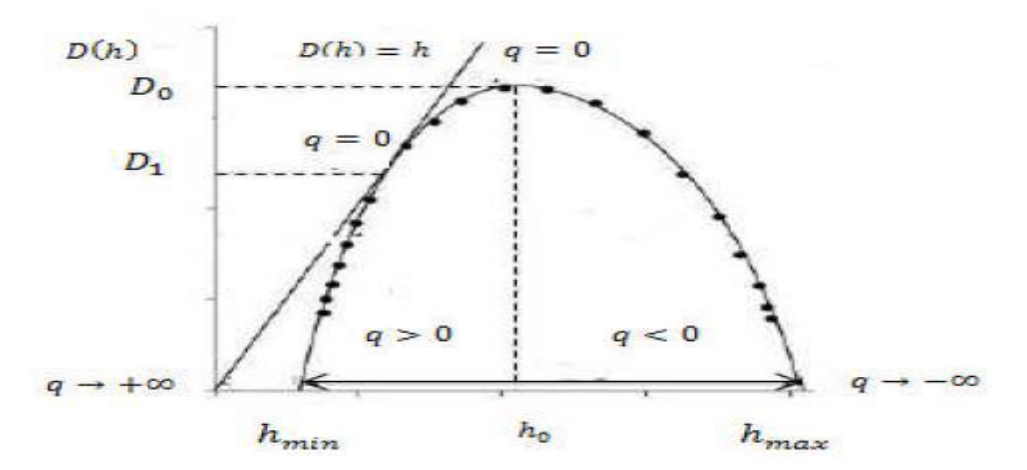

<span id="page-27-0"></span>*Figure 1.19:Exemple de spectre multifractal avec le moment d'ordre, () les dimensions fractales Δh la largeur de spectre*

Si le spectre multifractal est réduit à un point, le signal est monofractal. A l"inverse, pour un signal multifractal, le spectre a la forme d'une cloche.

- Pour une image, le  $D(h)$  prend ses valeurs dans 0,2 ∪ { $-\infty$ }. La valeur  $-\infty$  correspond au cas où l'ensemble iso-Hölder  $Ex$  (h) est vide.

- Si  $Ex$  (h) est une ligne de l'image, alors  $D(h) = 1$ .

- Si tous les pixels d'une zone de l'image ont pour exposant  $h_0$ , alors  $D(h) = 2$ .

- Plusieurs paramètres peuvent être déduits du spectre multifractal tels que la courbure, la largeur Δ<sub>h</sub> qui correspond à l'écart entre les deux extrémités du spectre (Δ<sub>h</sub>= h  $max$  – hm) et la symétrie qui permet de localiser les irrégularités. La largeur du spectre multifractal, à travers l"exposant de Hölder, permet d"estimer la gamme d"intensité des irrégularités locales. [4]

## <span id="page-28-0"></span>**4 Etat de l'art :**

Dans cette étape de notre travail on va motionner quelque étude comparative et de leur résultat pour les différentes méthodes d"analyse texturale exposées dans les paragraphes précédents.

Ces méthodes sont très utilisables dans les domaines d"imagerie médicale. On va précise les images ostéoporotique pour notre recherche.

Le premier travail dans cette recherche est l"article de madame ZAHANI et al en octobre 2011 sur les fractales de texture pour analyser l"os trabeculaire dans le but de quantifier l"irrégularité et la fragmentation des images de textures

Ce travaille est sous le titre « Analyse fractale de texture : application à l"image IRM et CTscan de l"os trabéculaire »

Ils sont utilisés les approches de comptage en boite qui sert à la subdivision de l"image en boites de carrées égaux puis le calcul de la dimension fractale et les approches morphologique qui se base sur l"utilisation de la différence entre l"érosion et la dilatation de chacune des carrées de l"image pour calculé la dimension fractale. Ils trouvent que la méthode morphologique a donnée une meilleure séparation par rapport à la méthode de comptage de boites. [7]

Octobre 2012 Lotfi HOUAM et al proposent une communication sou s le titre « Texture Characterization Using Local Binary Pattern and Wavelets. Application to Bone Radiographs » pour avoir caractériser les images radiographique osseuse

Ils proposent une méthode basée sur coefficients d'ondelettes associés aux descripteurs binaires locaux 2D et 1D de modèle (LBP) pour classer les images radiographique d'os pour diagnostiquer la maladie. L"approche proposée utilise deux types des algorithmes: l'algorithme "À trous" qui utilise B3-spline comme la fonction de base d'ondelettes et l'algorithme "Mallat" avec la fonction d'ondelette de Daubechie. La décomposition en ondelettes est appliquée à l'image 2D et à sa projection. Ensuite, les descripteurs LBP sont

effectués dans les deux cas. Deux approches ont été adoptées, la le premier compare les histogrammes LBP et le second dérive mesures statistiques à partir des histogrammes pour former des caractéristiques différentes vecteurs. Des expériences ont été menées sur deux populations de patients ostéoporotiques et sujets témoins. Les résultats montrent que le Champ 1D projeté des images 2D réalise de meilleurs résultats pour la classification des deux populations. [8]

En mai 2012 monsieur Rachid Jennane et al sont posés un article pour l"international symposium en imagerie biomédical sous le titre « Texture analysis using dual tree M-Band and R"enyi entropy .Application to osteoporosis diagnosis on bone radiographs» basé sur l"analyse de texture pour le diagnostique de l"os trabeculaire.

Ils présentent un modèle de travail basé sur un prétraitement étape suivie d'une projection sur un axe orienté 1D à un angle défini angle. D'abord, la bande M de transformation à deux arbres est appliquée sur le signal 1D obtenu. Ensuite, l'information basée sur R'enyi mesure est calculée sur des coefficients de sous-bandes dans l'ordre pour caractériser l'anisotropie qui est fortement présente dans notre application liée à la caractérisation des radiographies osseuses.

Enfin, le test de Wilcoxon est utilisé sur les entropies de R'enyi obtenu pour chaque sousbande et les K quartiers les plus proches classifier est utilisé avec la divergence R'enyi comme distance. Appliqué sur deux populations différentes composées d'ostéoporotiques

Patients (OP) et sujets témoins (CT), un taux de classification de 98% est atteint ce qui permet une bonne discrimination entre Patients OP et sujets CT. [9]

Novembre 2013 Mohamed Khider et al utilise l"analyse multi-fractale pour classifier les textures de Brodatz comparer les spectres multi-fractales et le spectre de legendre avec la méthode de comptage en boite sous le titre « Texture Analysis: A comparison between Multifractal Spectrum with Legendre Transform and the Box-Counting Method »

Ils proposent deux méthodes sont :

Une méthode est basée sur le formalisme multi-fractal de **Frish** et **Parisi** à travers la transformée de Legendre.

La deuxième est une méthode directe basée sur l'algorithme de comptage de boîtes.

Pour les deux approches, ils ont utilisé les coefficients multi-résolution de la transformée en ondelettes, avec la dérivée gaussienne du premier ordre pour trouver les exposants de singularité dans la méthode directe, et les coefficients des chefs dans le cas du formalisme multi-fractal.

La transformée de Legendre a été utilisée pour estimer le spectre multi-fractal, tandis que la méthode de comptage de boîtes a été utilisée pour calculer la dimension de Hausdorff des ensembles du même degré de singularité.

**Résultats** : la méthode de comptage de boîtes est fiable que la transformée de Legendre pour obtenir un spectre plus précis. [10]

En Novembre 2014 Monsieur Abdessamed Tafraouti et al appliquent l"analyse fractale pour une caractérisation des images d"ostéoporose sous le titre « Osteoporosis Diagnosis using Fractal Analysis and Support Vector Machine »

La méthode consiste en une étape de prétraitement suivie par une extraction de caractéristiques basée sur le Brownien fractionnaire modèle de mouvement (fBm). La machine à vecteurs de support (SVM) était utilisée comme un classificateur pour distinguer deux populations composé de patients ostéoporotiques (OP) et de cas témoins (CC).

**Résultats** : classification de précision taux de 95%. [11]

Décembre le 2014 l"article « Matrices de cooccurrences et algorithmes génetique pour la caractérisation des textures osseuses **» à été faite** par Laatra Yousfi, Lotfi Houam et all Dans cette article ils sont utilisent l"analyse de texture des images de radiographies osseuses à l"aide des matrices de cooccurrences combinées aux algorithmes génétiques.

Ils sont trouve qu"il est possible d"améliorer le taux de classification des populations étudiées (ostéoporotiques et témoins).

Dans cette communication Les algorithmes génétiques ont été utilisés pour l"amélioration d"un seul paramètre la distance inter pixels d. Les matrices de cooccurrences peuvent être construites dans n"importe quelle direction et nous sommes en train d"étudier comment utilisé les algorithmes génétiques pour le choix de l"orientation d"analyse.

Ces travaux préliminaires très prometteurs laissent penser qu"il est possible d"utiliser l"analyse de textures et l"intelligence artificielle afin d"améliorer le diagnostic de l"ostéoporose en routine clinique. [12]

Plus tard en 2015 J.Touvier et al utilise la densité minérale d"os (BMD) et la microarchitecrure osseuse sous le titre « Bone Mineral Density (BMD) and Microarchitectural Texture Analysis »

Ils ont combiné la densité minérale osseuse et les paramètres de micro architecture textural pour la détection des fractures ostéoporotiques.

De 255 femmes avaient une colonne vertébrale lombaire, une hanche totale, et col fémoral de plus des analyses de texture ont été réalisées, 79 femmes avaient prévalent fractures de fragilité.

L'association avec la fracture a été évaluée par des régressions logistiques multi-variées. La valeur diagnostique de chaque paramètre seul et ensemble a été évaluée. [13]

Mai 2017 Rachid Jennan et al utilisent la caractérisation des texture d"os pour le diagnostique d"ostéoporose. Un article sous le titre « Histogram of Oriented Gradients and Texture Features for Bone Texture Characterization **»**

Ils ont distingué les cas ostéoporotiques des contrôles sains sur les images de radiographies osseuses 2D, par l"utilisation de l'analyse de texture.

Ils ont proposés deux méthodes, une basé sur les caractéristiques de les filtres de Gabor compare ces caractéristiques avec la deuxième (les fonctions HOG) pour l'évaluation de la structure osseuse 2D.

**Résultats** : Les expériences de classification sont testées avec des classificateurs SVM linéaires et des arbres de décision. Les performances de classification pour les fonctions HOG sont toujours supérieures à celles des autres fonctions de texture et présentent d'excellentes performances de classification par rapport aux autres méthodes existantes. [14]

#### <span id="page-31-0"></span>**5 Conclusion :**

La difficulté principal dans l'analyse de textures est due essentiellement au fait qu'il n'existe pas de définition précise qui nous permettre de caractériser complètement la notion de texture.

Notre but dans ce chapitre est d"avoir une caractérisation des images ostéoporotiques à partir d"une comparaison entre deux méthodes d"analyse de texture qui sont la méthode statistique basée sur les matrices de cooccurrence et les méthodes modèles basé sur les fractales.

## <span id="page-32-0"></span>**1 Introduction :**

Dans ce chapitre nous allons présenter les notions essentielles concernant la structure osseuse et la Constitution des os pour comprendre mieux ce qui se passe au temps de fragilité osseuse ainsi que l"ostéoporose ensuite Nous allons présenter également la densitomètrie osseuse. Qui une technique d"imagerie médicale permettant de diagnostiquer cette pathologie par excellence.

## <span id="page-32-1"></span>**2 Les tissus osseux :**

#### <span id="page-32-2"></span>**2.1 Tissu osseux normale :**

Le tissu osseux est un tissu vivant, conjonctif qui se renouvelle régulièrement caractérisé par la nature solide de la matrice extracellulaire (MEC) [16].

## <span id="page-32-3"></span>**2.1.1 Les fonctions qui caractérisent le squelette :**

Tout d"abord une fonction mécanique où le tissu osseux est un tissu résistant, ayant un rôle de soutien du corps, de locomotion et de protection des organes. Ensuite une fonction métabolique dans lesquelles le tissu osseux est un tissu dynamique, servant de réservoir de minéraux.

Enfin, une fonction hématopoïétique dans lesquelles les os renferment dans leur espace médullaire la moelle hématopoïétique, dont les cellules souches qui sont à l"origine des cellules sanguines. [16]

En peut citer quelques exemples de chaque fonction:

- **Mécanique** : le squelette fournit une charpente au corps, il ne sert de points d"ancrage des muscles et des tissus mous.
- **Protectrice** : la boite crânienne protège le cerveau, la colonne vertébrale la moelle épinière et la cage thoracique le cœur et les poumons.
- **Métabolique** : le squelette assure l"homéostasie des minéraux et peut être assimilé à un réservoir de sels minéraux en particulier de calcium et de phosphore. Selon les besoins, le squelette libère ou incorpore ces minéraux, permettant de maintenir constante la concentration de ces éléments dans le sang et le liquide extracellulaire. On

## **Chapitre II : Contexte clinique de l'étude**

parle d"homéostasie phosphocalcique car l"os renferme 99 % du calcium et 90 % du phosphore de l"organisme.

 **Hématopoïétique** : la moelle osseuse rouge assure la production des cellules sanguines : leucocytes, érythrocytes et thrombocytes.

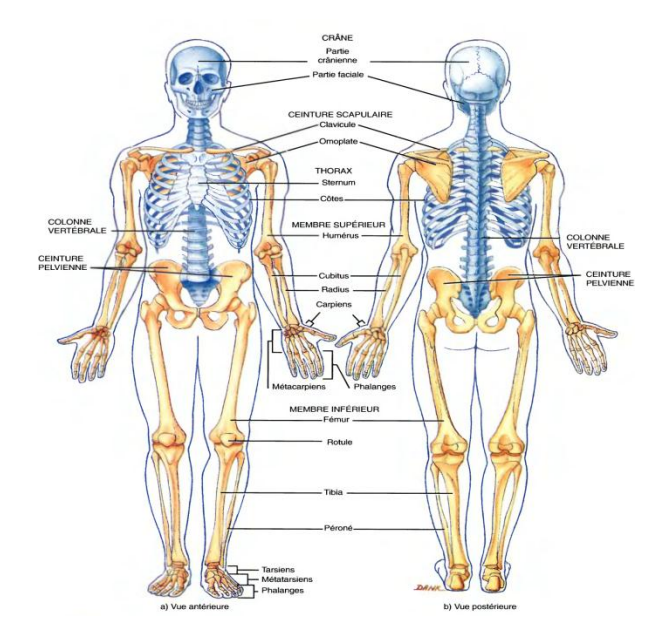

**Figure 2.1: Le squelette humain**

## <span id="page-33-0"></span>**2.1.2 Constitution des os**

Les trois variétés anatomiques d'os (longs, courts et plats) sont entourées d'une couche de tissu conjonctivo-vasculaire sauf au niveau des surfaces articulaires : le périoste. La constitution de l"os se résume en une couche externe de tissu osseux compact et une zone interne spongieuse. **Le tissu compact** se caractérise par une organisation haversienne en ostéons, faite de lamelles disposées autour d"un canal. **Le tissu spongieux** ou trabéculaire siège dans les os courts, les os plats ainsi que les épiphyses et les métaphyses des os longs. [16]

## **Chapitre II : Contexte clinique de l'étude**

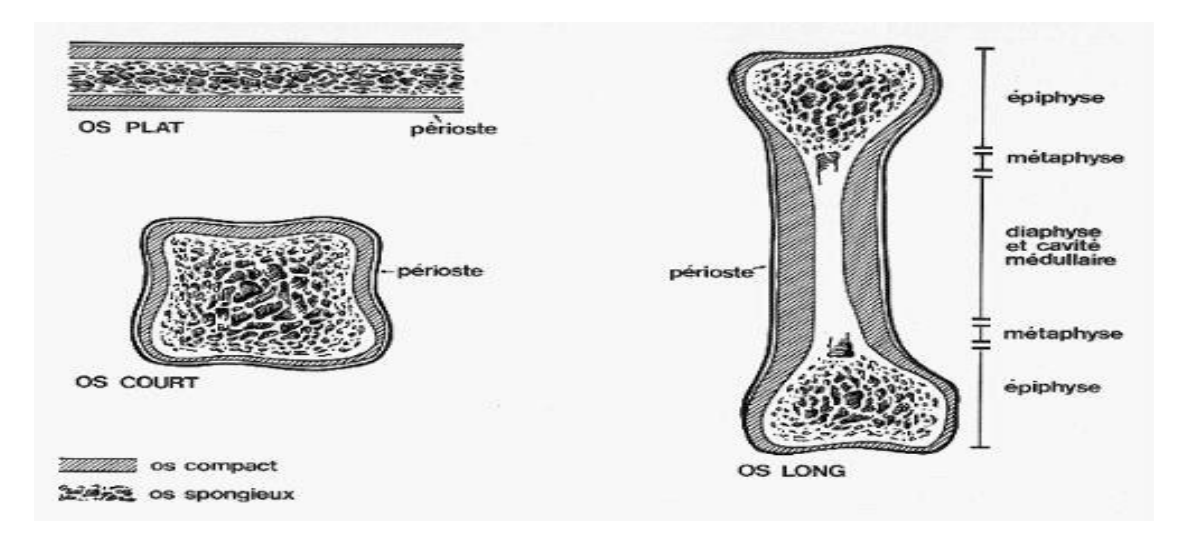

#### *Figure 17:Les différents types d'os*

<span id="page-34-0"></span>L"os trabéculaire ne représente que 20 % de la masse osseuse mais 80 % des surfaces échangées. A l"inverse de l"os compact (3 % seulement), il est renouvelé chaque année, ceci à hauteur de 25 %. Ainsi, la constitution des os va déterminer les mesures physiques et densitométriques. L"atténuation du rayonnement X est en grande partie due aux cristaux d"hydroxyapatite. La constitution de la moelle hématopoïétique varie avec l"âge, du fait d"une involution graisseuse. Elle peut interférer avec les mesures densitométriques. [16]

<span id="page-34-1"></span>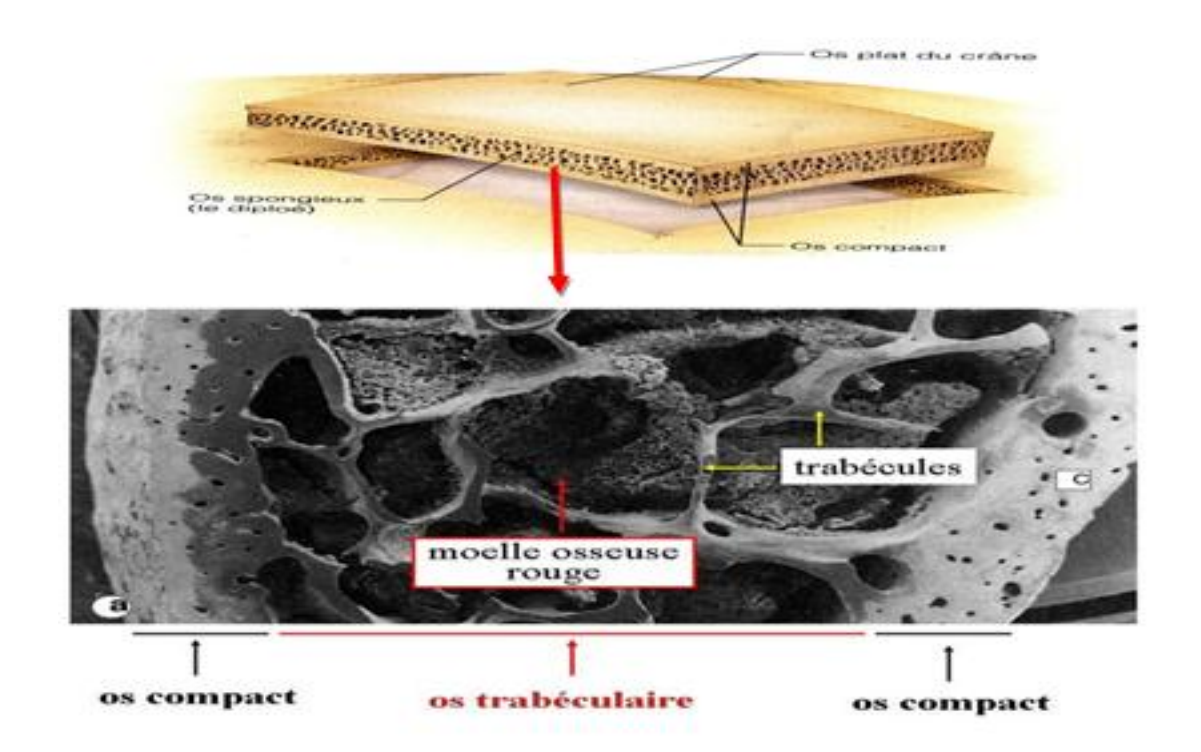

*Figure 2.2:La Structure des différents types de tissus osseux*

## **Chapitre II : Contexte clinique de l'étude**

#### <span id="page-35-0"></span>**2.1.3 Remodelage osseux**

C"est le processus de remplacement de l"os ancien par de l"os nouveau. Il ne doit pas être confondu avec le modelage, qui provoque le changement de taille et de forme des os au cours de la croissance. Le remodelage est constant quel que soit le type d'os. Il dure environ 4 mois chez l"adulte. Il comporte plusieurs phases. Tout d"abord, la phase d"activation est sous l"influence de facteurs hormonaux et de cytokines. Ensuite, la phase de résorption du tissu osseux, durant laquelle les cellules ostéoclastiques différenciées résorbent l"os ancien et forment la lacune. Puis, la phase d"inversion durant laquelle les ostéoclastes meurent par apoptose à la fin de leur action de résorption. Enfin, la phase de formation du tissu osseux, réalisée en deux étapes qui sont la production de la MEC par les ostéoblastes et la minéralisation de cette dernière. [16]

#### <span id="page-35-1"></span>**2.2 Capitale osseux et perte osseuse**

#### <span id="page-35-2"></span>**2.2.1 Evolution de la masse osseuse**

La masse osseuse augmente progressivement chez l"enfant et l"adolescent jusqu"au pic de masse osseuse. Ce pic ou capital osseux maximal, est atteint à des âges différents selon le sexe et le site osseux, mais pas après 18 ans. Ses déterminants sont génétiques (sexe, race) et environnementaux à un moindre degré (calcium, vitamine D, exercice physique). Ce capital osseux diminue lentement avec l"âge chez la femme comme chez l"homme. Chez la femme, la perte osseuse s"accélère à la ménopause du fait de la carence en estrogène. L"accélération post ménopausique de la perte osseuse correspond à un excès de résorption par augmentation du nombre de sites activés et perforation des travées amincies. Cette perte osseuse est asymptomatique. Son accélération lors de la ménopause est variable et sa conséquence sur la solidité osseuse dépend du niveau du capital osseux préalable [16]
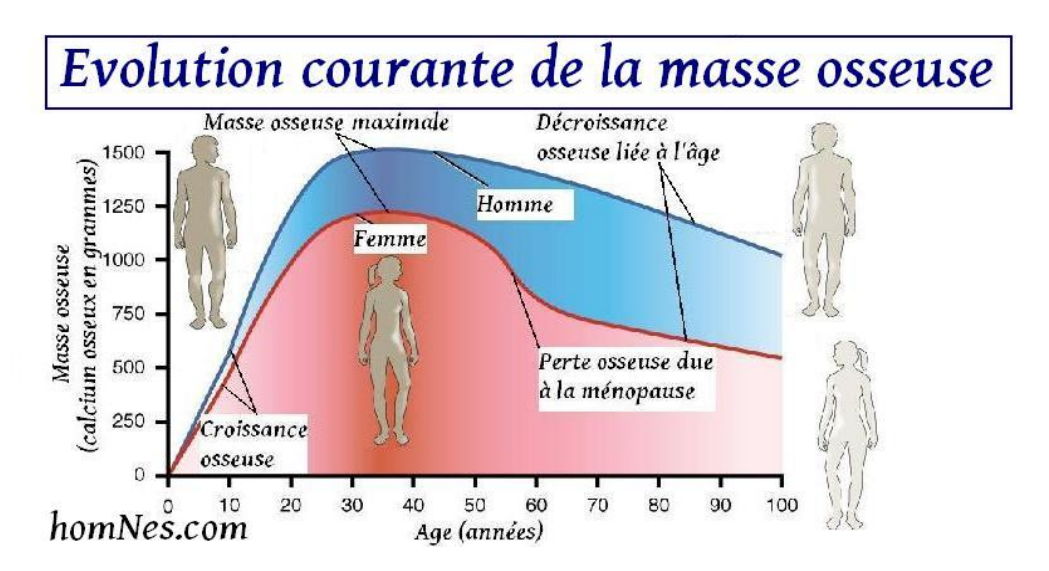

#### **Figure 2.3:Évolution de la masse osseuse avec l'âge. Les courbes sont schématiques et indiquent, chez les femmes et les hommes, les principales étapes du vieillissement osseux après l'acquisition du pic de masse osseuse**

#### **2.2.2 Vieillissement osseux**

Le vieillissement osseux « physiologique » correspond à une diminution de la formation et à un amincissement progressif des travées. Chez le sujet âgé, le réseau trabéculaire du corps vertébral est moins dense, les travées horizontales sont plus minces, ou même ont disparu. Les travées verticales résistent mieux. Le diamètre externe des os longs est augmenté. Toutefois, l"épaisseur corticale des os tubulaires est moins importante et la cavité médullaire est agrandie. La partie interne du cortical est plus poreux, la partie externe peu modifiée

#### **2.2.3 Mécanismes de la fragilité osseuse [16]**

Les mécanismes conduisant à la fracture par fragilité osseuse sont nombreux. La solidité et la résistance de l"os sont conditionnées d"une part par des facteurs quantitatifs (la masse osseuse) ; d"autre part par des facteurs qualitatifs, nombreux et complexes. Cependant, ils peuvent être résumés de la manière suivante :

- les facteurs structuraux tels que la macro-architecture et la géométrie des os (taille et forme) la microarchitecture des os spongieux et de l"os cortical

- les facteurs biologiques que sont la qualité et le degré de minéralisation, la qualité du collagène et la présence de micro fractures.

La fracture est la conséquence de tous ces déterminants plus ou moins intriqués : la qualité de l"os d"une part ; l"impact d"autre part, déterminé par le risque et le type de chute, influencé par

les facteurs environnementaux et les fonctions physiologiques (équilibre, vision, masse musculaire, etc.).

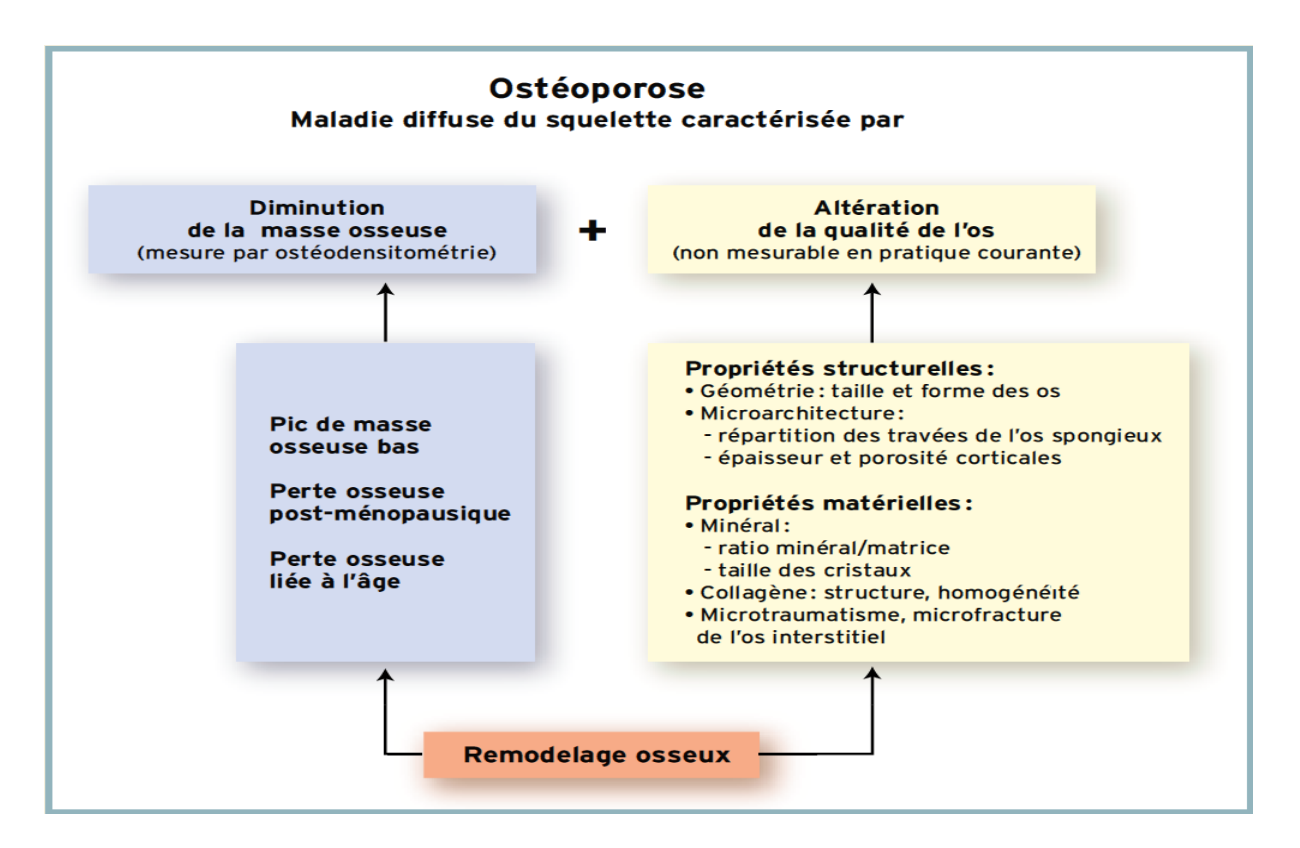

*Figure 2.4:Les déterminants de la fragilité osseuse dans l'ostéoporose*

### **2.3 L'ostéoporose**

#### **2.3.1 Définition**

L"ostéoporose est une maladie diffuse du squelette, caractérisée par une masse osseuse basse et des altérations micro architecturales du tissu osseux, conduisant à une augmentation de la fragilité osseuse et du risque de fracture. Cette définition lève l"ambiguïté diagnostique de cette maladie longtemps définie par la présence de sa complication qui est la fracture. [16]

### **2.3.2 Les facteurs de risque :**

#### **a. Facteurs de risque constitutionnels [18]**

**Sexe féminin et âge**

La raréfaction osseuse débute vers l"âge de 30-35 ans, elle est plus importante chez la femme que chez l"homme. Le risque de fracture augmente avec l"âge. Après 75 ans, il s"élève à plus de 30%

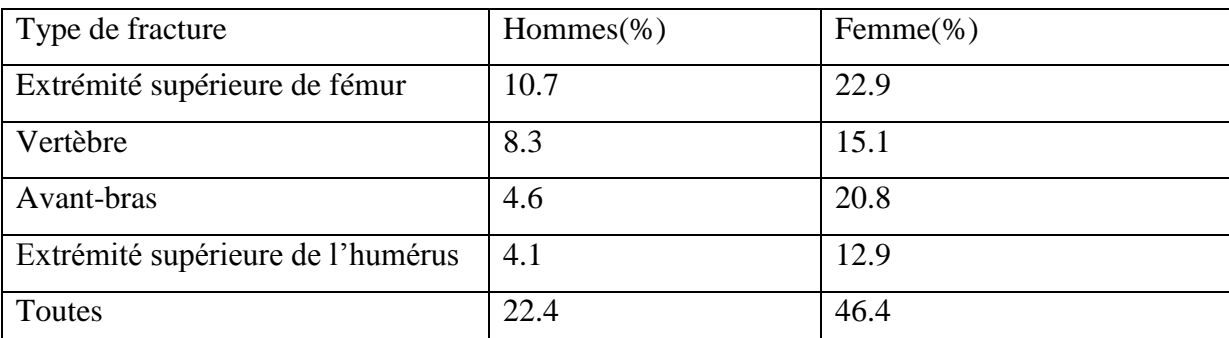

*Tableau 2.1: Le risque de fracture après l'âge de 50 ans*

#### **Ménopause précoce**

Une ménopause précoce (avant 40 ans), non traitée par oestrogénothérapie, est un facteur de risque de fracture par insuffisance, tout comme une aménorrhée primaire ou secondaire de la jeune femme.

### **Antécédent personnel de fracture**

Le risque de présenter une fracture est doublé en cas d'antécédent de fracture. L'origine de ce phénomène est toujours inconnue. Les statistiques montrent qu"en cas de fracture spontanée d'un corps vertébral isolé, le risque de récidive est multiplié par cinq et qu'en présence d'au moins deux fractures vertébrales, ce risque est multiplié par douze.

### **Antécédents familiaux de fracture**

L"existence d"une fracture du col du fémur chez la mère d"une patiente double son risque de présenter elle aussi un fracture de ce type. Cela plaide en faveur d"un contrôle génétique de l"acquisition du capital osseux lors de la croissance.

#### **Co-morbidités**

Plusieurs pathologies comme la polyarthrite rhumatoïde, l"hyperthyroïdie, le cancer du sein ou des pathologies neuromusculaires sont associées à l"augmentation de la prévalence de l"ostéoporose et de la fracture.

### **Médicaments**

Certains traitements médicamenteux peuvent augmenter le risque d"ostéoporose :

- les corticoïdes à la longue cour

- les hormones thyroïdiennes

-les héparines au cours de traitements prolongés

#### **b. Facteurs de risque liés au mode de vie [18] :**

- Poids corporel faible
- Tabagisme actif
- Consommation excessive d"alcool
- Immobilisation prolongée/Sédentarité
- Faibles apports calciques
- Carence en vitamine D
- Physiologie osseuse et physiopathologie

#### **2.4 Définition densitométrique osseuse :**

La densitométrie osseuse se propose de répondre au problème de détermination des individus courant un risque de fracture plus élevé avec l"âge. Cependant, un certain nombre de facteurs doivent être pris en considération quant à l"approche, la méthodologie, l"analyse et l"application des résultats qu"elle génère.

Le développement de la mesure de la densité minérale osseuse (DMO) par l"ostéodensitométrie et la mise en évidence d"une corrélation inverse entre la DMO et le risque fracturaire (risque doublé en moyenne pour la diminution d"un écart-type de la DMO) , ont conduit un groupe d"experts de l"OMS à proposer en 1994, une approche quantitative de la définition de l'ostéoporose.[16]

| Normalité                       | $T-score \geq (-1)$                                  |
|---------------------------------|------------------------------------------------------|
| Ostéopénie                      | $-1 > T-score > -2.5$                                |
| Ostéoporose                     | $T-score \leq (-2.5)$                                |
| Ostéoporose sévère ou confirmée | T-score $\leq$ (-2.5) et présence d'une ou plusieurs |
|                                 | fractures                                            |

*Tableau 2.2: Définition ostéodensitométrique de l'ostéoporose, selon l'OMS*

#### **2.4.1 Techniques de mesure densitométrique**

La mesure de la densité osseuse par des techniques non invasives permet d"évaluer les ostéopathies fragilisantes.

#### **2.4.2 Principe Physiques de la densitomètrie osseuse par DXA**

Le but de la mesure de densité osseuse est de mesurer la quantité du minéral osseux qui est supposée être de l"hydroxyapatite.

#### **2.4.3 Calcule de la masse surfacique**

Dans la DXA (Figures de l"appareil), une source à rayons X émet des photons qui sont en partie absorbés par le corps du patient, d"où le nom d"absorptiométrie donné à la mesure de densité osseuse par cette technique. A leur sortie de la source à rayons X, ces photons sont collimatés en un rayon. Celui-ci traverse le corps du patient pour arriver à un détecteur, où son intensité est enregistrée. Le principe de la DXA repose sur le fait que les caractéristiques d"atténuation de l"os et des parties molles sont différentes en fonction de l"énergie photonique. Les rayons X sont émis avec une tension d"accélération unique associée à une filtration, qui divise le spectre de rayons X en deux pics de haute et basse énergie (appareils Lunar). Cela a pour but de différencier l"absorption par l"os de celle des parties molles. En effet, en séparant l'os des parties molles, le logiciel reconnaît le contour de l'os et calcule sa surface projetée en cm2, permettant le calcul du contenu minéral osseux (CMO) dans la surface de projection choisie. Cela donne la DMO, en g/cm2. La quantité d'os présente en grammes est ainsi calculée par le produit DMO (g/cm2) x surfaces (cm2). La densité fournie par les appareils DXA est donc une masse surfacique exprimée en g/cm2 et non pas une densité volumique en g/cm3.[16]

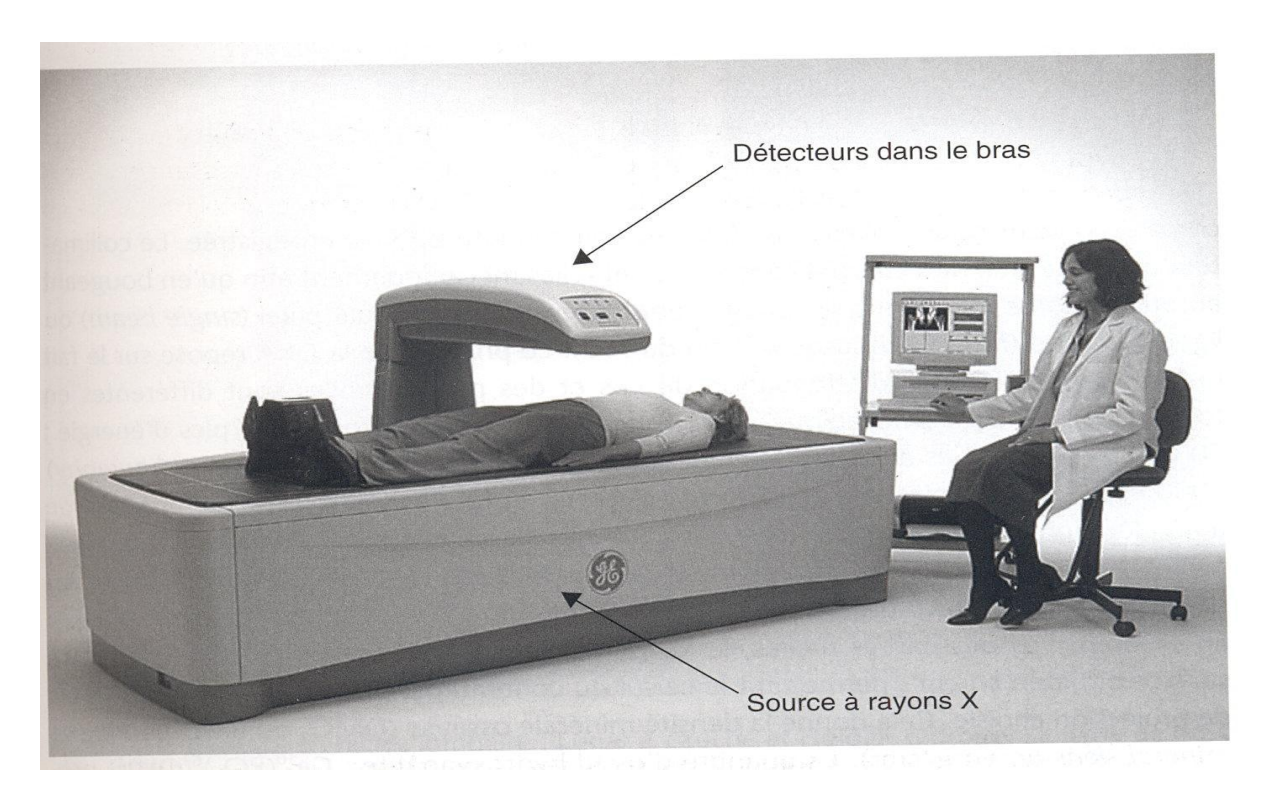

*Figure 2.6:Appareil Lunar Prodigy Advance La source à rayons X se trouve sous la table et les détecteurs dans les bras*

### **2.4.4 Autres techniques de mesure de la densité osseuse**

Il existe d"autres méthodes de mesure de la DMO qui ne sont pas utilisées en pratique clinique : La radiogrammétrie, la tomodensitométrie quantitative. La tomographie périphérique quantitative, l"imagerie par résonnance magnétique, les ultrasons.

### **2.5 Le diagnostic avant et après la fracture**

L"ostéoporose peut être diagnostiquée avant et après la fracture et ce dernier peut engendrer des conséquences fatales pour le patient.

Diagnostic avant la fracture Il repose sur l"ostéodensitometrie qui permet de mesurer la densité osseuse qui est elle-même le reflet de la masse osseuse.

Diagnostic au stade de fracture L"ostéoporose doit être évoquée devant toute fracture survenant en dehors d"un traumatisme violent comme un accident de la voie publique, c"est-àdire résultant d'un traumatisme dont l'énergie correspond à une chute de sa hauteur. Tous les os peuvent être le siège de fractures par fragilité osseuse extrémité supérieure du fémur, rachis lombaire, extrémité inférieure du radius, etc., sauf le crâne, le rachis cervical, les doigts et les orteils. La découverte d"une fracture ostéoporotique doit faire rechercher les facteurs de risque de l"ostéoporose et réaliser une ostéodensitométrie.

Les fractures par fragilité osseuse de l"extrémité supérieure du fémur (l"ESF) et les fractures périphériques ne posent généralement pas de problème diagnostique contrairement aux fractures vertébrales (FV). En effet, dans 2/3 des cas, la FV ostéoporotique ne se manifeste pas par des douleurs aigues ou chroniques. Ces fractures vertébrales (FV) sont importantes à rechercher même si elles sont asymptomatiques dans la majorité des cas, car leur présence augmente la mortalité et la morbidité des patients. [17]

#### **2.6 Le traitement**

Les traitements médicamenteux ont pour but de corriger la fragilité osseuse afin de réduire le risque fracturaire. Ils s"envisagent différemment selon la cause de l"ostéoporose, sa localisation prédominante, les localisations des fractures, l"âge du patient, le sexe, le profil fracturaire du patient, leur tolérance, les contre-indications et leurs modalités d"administration (influençant l"observance). Leurs prescriptions sont également influencées par les conditions de remboursement des différentes molécules disponibles.

Les thérapeutiques disponibles sont classées selon leur mode d"action sur le métabolisme osseux : les inhibiteurs de la résorption osseuse, les agents anaboliques osseux ou les 2.Les médicaments les plus couramment prescrits sont :

– Les traitements post-ménopausiques (traitement hormonal généralement à base d"œstrogènes) ou THS (traitement hormonal substitutif).

– Les bisphosphonates.

– La calcitonine (hormone thyroïdienne).

– La vitamine D.

Si l"ostéoporose découle d"une autre pathologie (ostéoporose secondaire), le traitement passera par la prise en charge de la maladie causale. [17]

#### **2.7 La prévention**

La prévention des fractures dues à l'ostéoporose a été déclarée « cause prioritaire» par l'OMS en 2000.

Cela implique la prévention de l"ostéoporose elle-même.

Elle vise à corriger les facteurs de risque modifiables. Elle se base essentiellement sur les règles hygiéno-diététiques, qui ont pour objectif la constitution d"une masse osseuse la plus importante possible, pendant les 2 premières décennies de la vie, puis la limitation de sa perte. Les mécanismes physiopathologiques, qui font de l'ostéoporose une maladie à déterminisme pédiatrique et à révélation gériatrique, expliquent l"importance de la prévention dès le plus

jeune âge. Autrement dit, la « véritable prévention primaire» de l"ostéoporose se joue donc pendant l"adolescence et chez l"adulte jeune. A l"âge adulte, une évaluation globale du patient et de son mode de vie est une étape indispensable pour optimiser la prise en charge des patients ostéoporotiques ou à risque de le devenir. [17]

### **3 Conclusion :**

Nous avons Survolé dans ce chapitre le contexte médical et en particulier nous avons ciblé l"anatomie de l"os ainsi que la technique d"imagerie qui nous permettons de détecter les maladies osseuses en particulier l"ostéoporose.

Ce constat montre l"intérêt de pouvoir évaluer le plus tôt possible une éventuelle ostéoporose et de pouvoir prédire individuellement les risques de fractures associés

D"après la nature de l"os on utilise la méthode statistique pour notre étude plus précisément les matrices de cooccurrence et l"analyse multifractale(spectre de legendre) pour mieux analysé la texture ostéoporotique et saine.

Dans le chapitre suivant on va réaliser quelque algorithmes qui nous permettre de calcule quelques paramètres qui nous aide au diagnostique

### **1 Introduction :**

Dans ce chapitre nous présentons notre application de comparaison entre les deux populations pour les images saines et ostéoporotique. Avec une discussion générale sur les résultats obtenus en appliquant deux méthodes d"analyse de texture les méthodes statistiques représentée par les différents descripteurs de la matrice de cooccurrence ainsi que les méthodes modèles représentée par les attributs d"analyse multi-fractale.

### **2 La base de données :**

La base de données utilisée est une base des images radiographiques osseuses, acquise à l'hôpital d'Orléans en France. Elle est Composée de deux populations 58 cas des patients ostéoporotiques (OP) et de 58 cas témoins (CC).

A partir de chaque image radiographique osseuse on extrait une région d'intérêt (ROI) les images de cette base sont de forme (TIF) et de taille 400 x 400 pixels la ROI extraite est de même forme mais de taille 256\*256.

Dans notre application, nous avons choisi 40 pathologies et 40 images témoins de l"os trabéculaire acquises à partir d"une tomodensitométrie osseuse. Nous avons effectué notre test sur le calcaneus

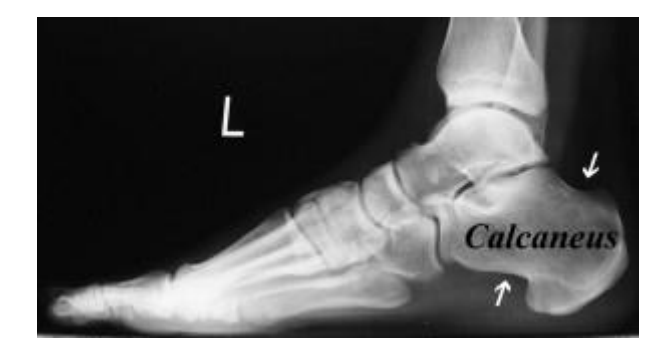

*Figure 3.1:L'os calcaneus*

### **3 Langage de programmation :**

Nous avons utilisé MATLAB comme outil de programmation ; il permet de réaliser de façon très simple l"interface des applications et de relier aisément le code utilisateur aux événements Windows quelque soit leur origine (souris, clavier, etc…).

Pour cette application où nous avons introduit deux interfaces l"une appelle l"autre pour arriver à faire une comparaison entre les deux méthodes utilisées.

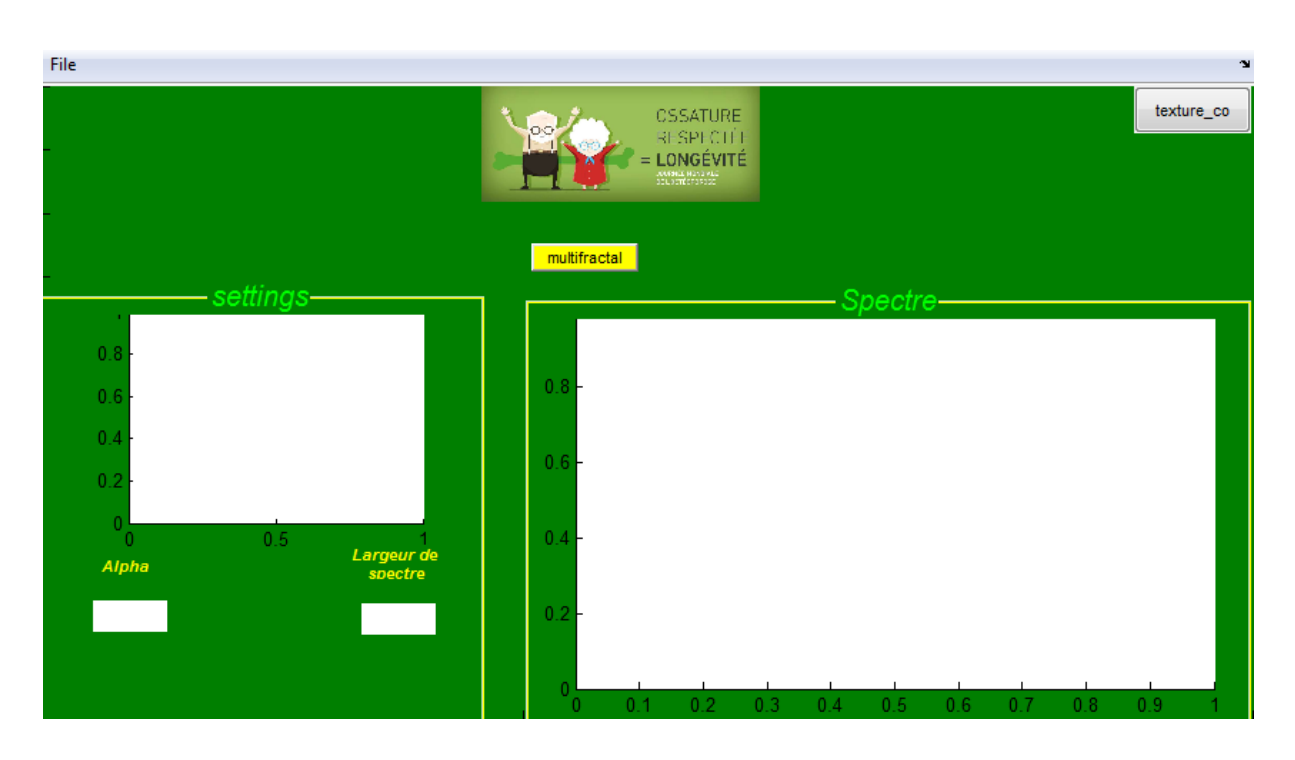

### **4 Description de l'application :**

*Figure 3.2:Interface d'application (affichage des valeurs et de spectre multi-fractal)*

### **Description d'interface :**

**File** : contient les commandes **open** pour ouvrir le dossier d"images et **close** pour fermer notre fenetre

**Multifractal** :c'est le bouton où on applique notre programme d'analyse multifractale

L"affichage des images va apparait au niveau de panel **settings** ainsi que les parametres de spectre multifractal comme suite :

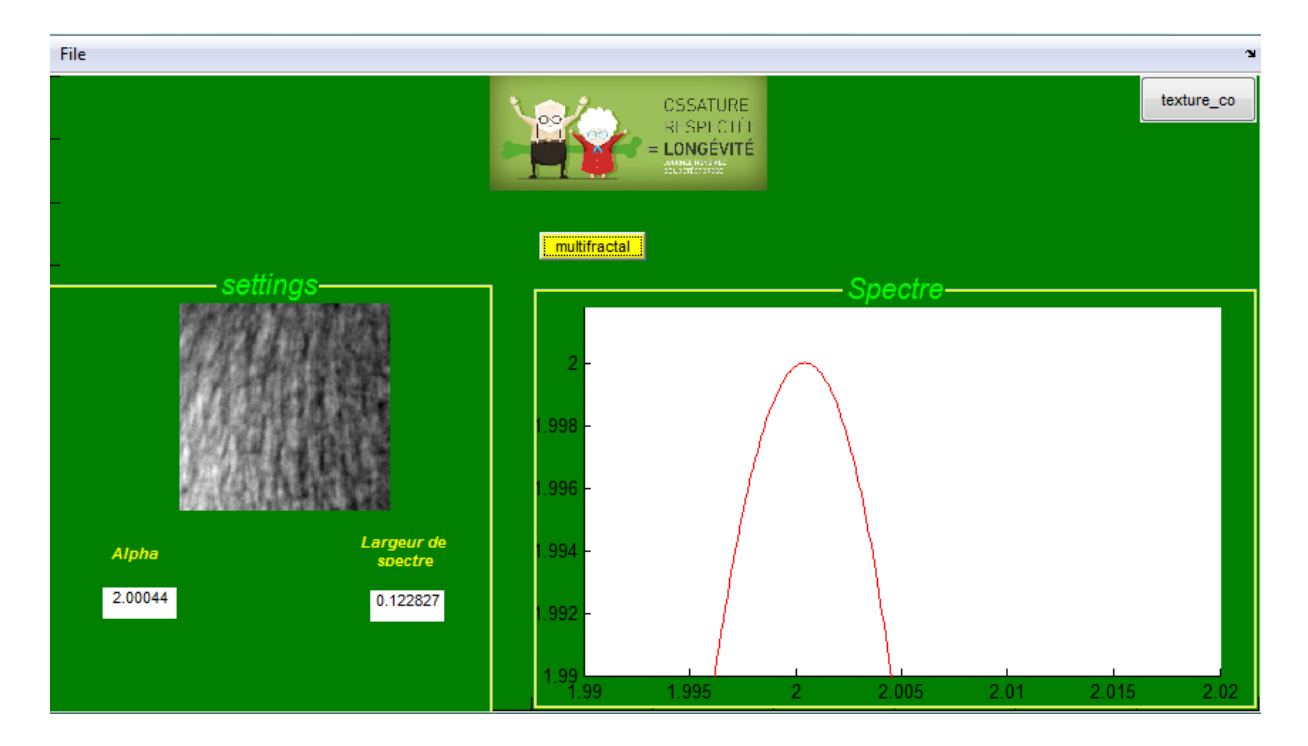

*Figure 3.3:Interface d'application (on applique l'algorithme sur l'image\_34 pour un cas sain)*

Enfin on va appuyer sur le bouton **Texture\_co** pour avoir la deuxieme interface qui Correspond à l"analyse de matrice de cooccurrence

# $GLCM$  $0.8$  $\Delta$ Energie Contraste Homogenetie Correlation

# **Chapitre III : Expérimentation et résultats**

*Figure 3.4:Interface d'application (affichage les valeurs des attributs de texture)*

**Description d'interface :**

Le bouton GLCM : télécharger l'image et calculer les attributs de matrice de cooccurrence qui sont affichées au panel settings

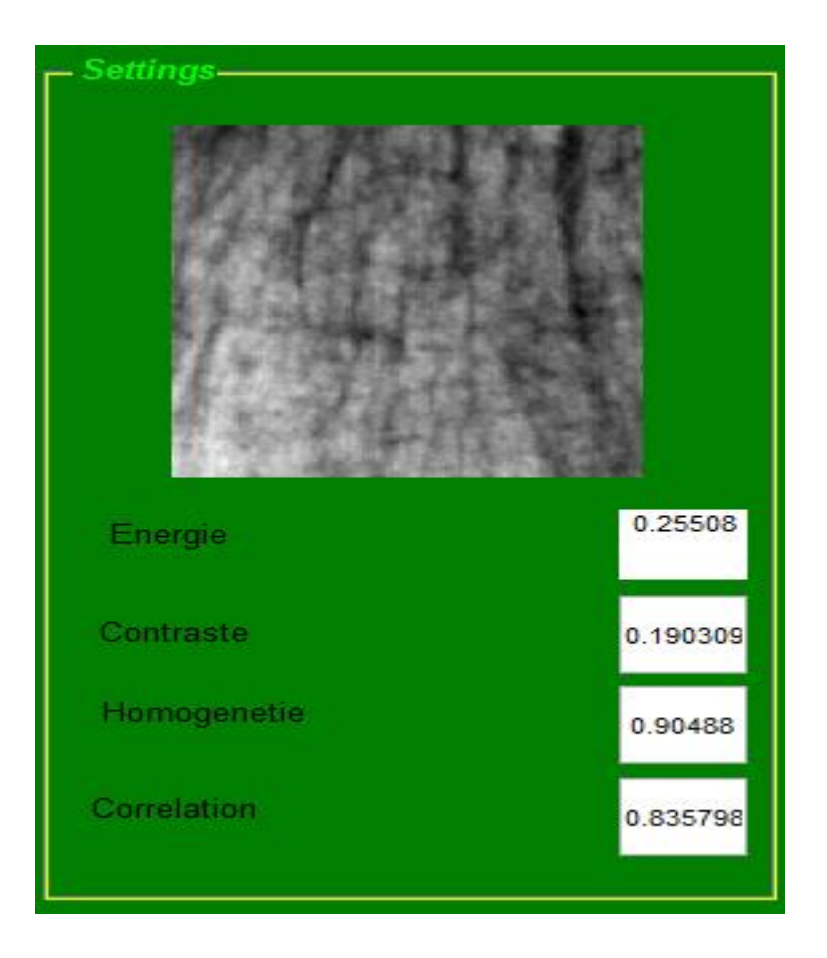

*Figure 3.5:Interface d'application (on applique l'algorithme sur l'image\_01 pour un cas ostéoporotique)*

### **5 Résultats obtenus :**

Dans cette partie, nous présentons les résultats obtenus à partir de nos méthodes issues dans l"analyse de texture

**La taille de l'image :**

On va prendre une région d"intérêt de taille 256\*256(toujours la forme est carré car le traitement est faite sur des couples de pixel) à partir de l"image originale (de taille 400\*400)

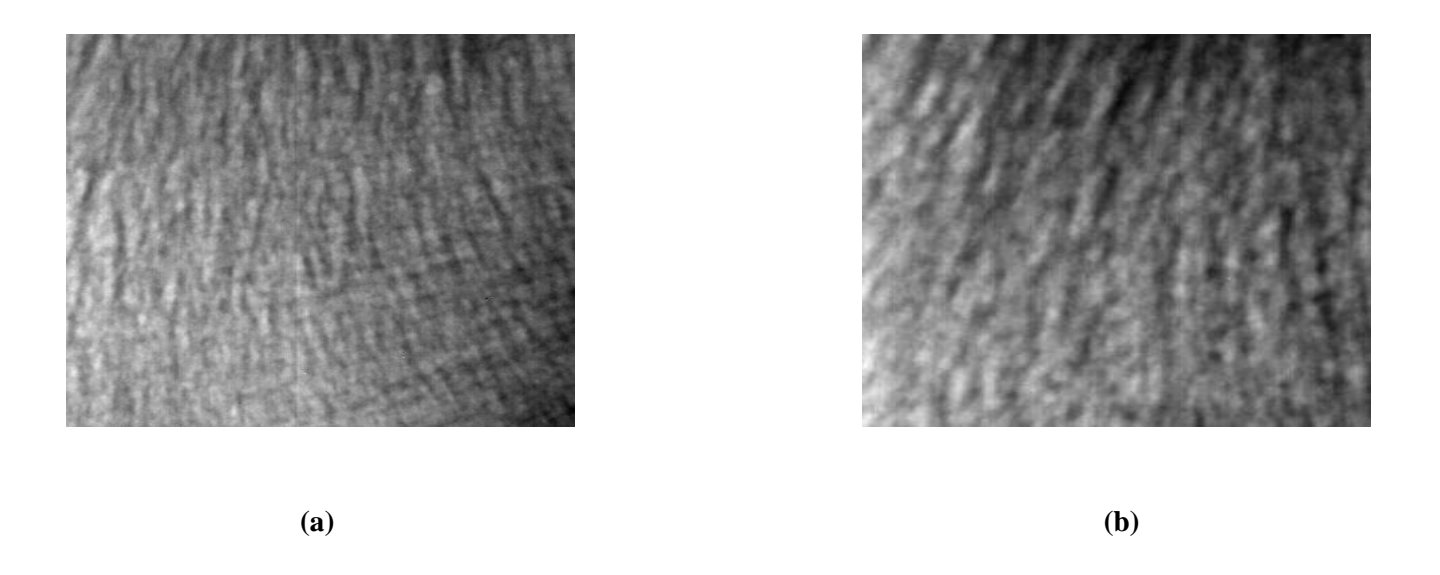

*Figure 3.6:Les images (a), (b) représentent respectivement l'image originale de taille 400\*400, et l'image de la région de la région d d'intérêt de la taille 256\*256*

### **6 Méthode statistique :**

### **6.1 Matrice de cooccurrence :**

On mesure les différents attributs de la matrice de cooccurrence pour 40 images ostéoporotiques en rouge et 40 témoins en bleu. On obtient les résultats suivants :

| <b>GLCM</b>   | Contracte |              | Homogénéité |          | Energie |          | Corrélation |           |
|---------------|-----------|--------------|-------------|----------|---------|----------|-------------|-----------|
| <b>Images</b> | sain      | <b>Osteo</b> | sain        | osteo    | sain    | osteo    | sain        | Osteo     |
| Image_01      | 0,1147    | 0,1903       | 0,9426      | 0.9048   | 0,3257  | 0,2550   | 0,8771      | 0,8357    |
| Image_02      | 0,1845    | 0,2009       | 0,9078      | 0,8997   | 0,2461  | 0,2752   | 0,8474      | 0,8088    |
| Image_03      | 0,1611    | 0,1318       | 0,9195      | 0,9341   | 0,2607  | 0,2637   | 0,8683      | 0,8975    |
| Image_04      | 0,1701    | 0,2062       | 0,915       | 0,897    | 0,215   | 0,2344   | 0,8957      | 0,8441    |
| Image_05      | 0,2003    | 0,1119       | 0,9001      | 0,9441   | 0,2113  | 0,3801   | 0,8734      | 0,8381    |
| Image_06      | 0,148     | 0,1882       | 0,9261      | 0,906    | 0,2224  | 0,2156   | 0,9112      | 0,8804    |
| Image_07      | 0,1891    | 0,1705       | 0,9055      | 0,9148   | 0,283   | 0,211    | 0,8138      | 0,9005    |
| Image_08      | 0,198     | 0,1972       | 0,9011      | 0,9015   | 0,2623  | 0,2545   | 0,8212      | 0,8248    |
| Image_09      | 0,148     | 0,1368       | 0,926       | 0,9316   | 0,238   | 0,2676   | 0,9024      | 0,8977    |
| Image_10      | 0,1362    | 0,1692       | 0,932       | 0,9155   | 0,2298  | 0,2606   | 0,9232      | 0,8517    |
| Image_11      | 0,1627    | 0,1454       | 0,9187      | 0,9273   | 0,3026  | 0,2681   | 0,8433      | 0,8755    |
| Image_12      | 0,1974    | 0,1717       | 0,9014      | 0,9142   | 0,302   | 0,2508   | 0,7495      | 0,8623    |
| Image_13      | 0,1756    | 0,113        | 0,9122      | 0,9435   | 0,2543  | 0,2471   | 0,857       | 0,9284    |
| Image_14      | 0,1502    | 0,183        | 0,9249      | 0,9086   | 0,246   | 0,2255   | 0,8931      | 0,8728    |
| Image_15      | 0,1893    | 0,1849       | 0,9055      | 0,9076   | 0,2259  | 0,2426   | 0,8722      | 0,8542    |
| Image_16      | 0,2151    | 0,1335       | 0,8927      | 0,9333   | 0,2248  | 0,238    | 0,8345      | 0,9239    |
| Image_17      | 0,1631    | 0,0799       | 0,9185      | 0,9602   | 0,2524  | 0,5024   | 0,871       | 0,8152    |
| Image_18      | 0,1788    | 0,1609       | 0,9107      | 0,9196   | 0,2651  | 0,2271   | 0,8418      | 0,8944    |
| Image_19      | 0,1727    | 0,1837       | 0,9137      | 0,9082   | 0,2411  | 0,3229   | 0,8808      | 0,8696    |
| Image_20      | 0,1536    | 0,1739       | 0,9232      | 0,9131   | 0,275   | 0,2179   | 0,8683      | 0,8921    |
| Image_21      | 0,2266    | 0,1663       | 0,887       | 0,9169   | 0,2431  | 0,2092   | 0,804       | 0,9089    |
| Image_22      | 0,0807    | 0,1388       | 0,9597      | 0,9307   | 0,4356  | 0,3259   | 0,8356      | 0,8416    |
| Image_23      | 0,1465    | 0,1272       | 0,9268      | 0,9364   | 0,2396  | 0,2605   | 0,9032      | 0,9038    |
| Image_24      | 0,1862    | 0,1517       | 0,9069      | 0,9242   | 0,2539  | 0,2741   | 0,8417      | 0,8648    |
| Image_25      | 0,1775    | 0,1602       | 0,9113      | 0,9199   | 0,252   | 0,2264   | 0,8523      | 0,8993    |
| Image_26      | 0,1773    | 0,2023       | 0,9114      | 0,899    | 0,219   | 0,2761   | 0,8887      | 0,7847    |
| Image_27      | 0,1545    | 0,1606       | 0,9228      | 0,9197   | 0,2783  | 0,2584   | 0,8629      | 0,8669    |
| Image_28      | 0,1485    | 0,1455       | 0,9257      | 0,9272   | 0,212   | 0,2238   | 0,9185      | 0,9173    |
| $Image_29$    | 0,1445    | 0,1429       | 0,9278      | 0,9286   | 0,2916  | 0,282    | 0,8673      | 0,8683    |
| Image_30      | 0,1586    | 0,1429       | 0,9207      | 0,8977   | 0,3909  | 0,211    | 0,7715      | 0,8622    |
| Image_31      | 0,1965    | 0,1176       | 0,9019      | 0,9412   | 0,2735  | 0,199    | 0,8013      | 0,9497    |
| Image_32      | 0,1449    | 0,1719       | 0,9276      | 0,9141   | 0,239   | 0,2486   | 0,9021      | 0,8634    |
| $Image_13$    | 0,1379    | 0,1524       | 0,931       | 0,9238   | 0,2752  | 0,2489   | 0,818       | 0,8943    |
| Image_34      | 0,1503    | 0,1375       | 0,9248      | 0,9313   | 0,2468  | 0,3021   | 0,8965      | 0,8877    |
| Image_35      | 0,1583    | 0,1448       | 0,9209      | 0,9276   | 0,2234  | 0,2375   | 0,9165      | 0,9072    |
| Image_36      | 0,1642    | 0,2088       | 0,9179      | 0,8958   | 0,233   | 0,2736   | 0,8947      | 0,7859    |
| Image_37      | 0,1642    | 0,1827       | 0,9179      | 0,9088   | 0,1986  | 0,2756   | 0,9145      | 0,8233    |
| Image_38      | 0,161     | 0,173        | 0,9196      | 0,9136   | 0,2323  | 0,3857   | 0,89        | 0,7461    |
| $Image_39$    | 0,2083    | 0,1844       | 0,896       | 0,9079   | 0,2357  | 0,2241   | 0,8445      | 0,8763    |
| Image_40      | 0,185     | 0,1314       | 0,9076      | 0,9344   | 0,2942  | 0,3068   | 0,8127      | 0,8621    |
| Moyenne       | 0,167     | 0,158305     | 0,9165625   | 0,920135 | 0,25878 | 0,265455 | 0,8620425   | 0,8684125 |

*Tableau 3.1: Les attributs de matrice de cooccurrence (attributs d'Haralick)*

#### **Discussion :**

D'après les résultats obtenus à partir de notre algorithme, nous avons trouvé que les valeurs de corrélation pour les images saines varient entre 0.81 et 0.89, les autres ostéoporotiques varient entre 0.86 et 0.93

Même étude pour les autres attributs : on trouve que les valeurs de d"homogénéité varient dans les images saines et pathologiques respectivement de 0.90 à 0.93 et de 0.91 à 0.96

Les valeurs de contraste ont moins de 0.2 pour les images ostéoporotiques et entre 0.1 et 0.2 pour les témoins

Enfin pour les résultats de l"énergie ils varient entre 0.2 et 0.25 pour les images saines et de 0.25 et 0.3 pour les autres ostéoporotiques.

#### **Remarque :**

Pour arriver à faire une bonne comparaison entre les attributs de texture entre les images saines et pathologiques on trace quelque courbe graphique comme suit :

### **6.2 Les courbes graphiques des attributs d'haralick**

#### **Le contraste**

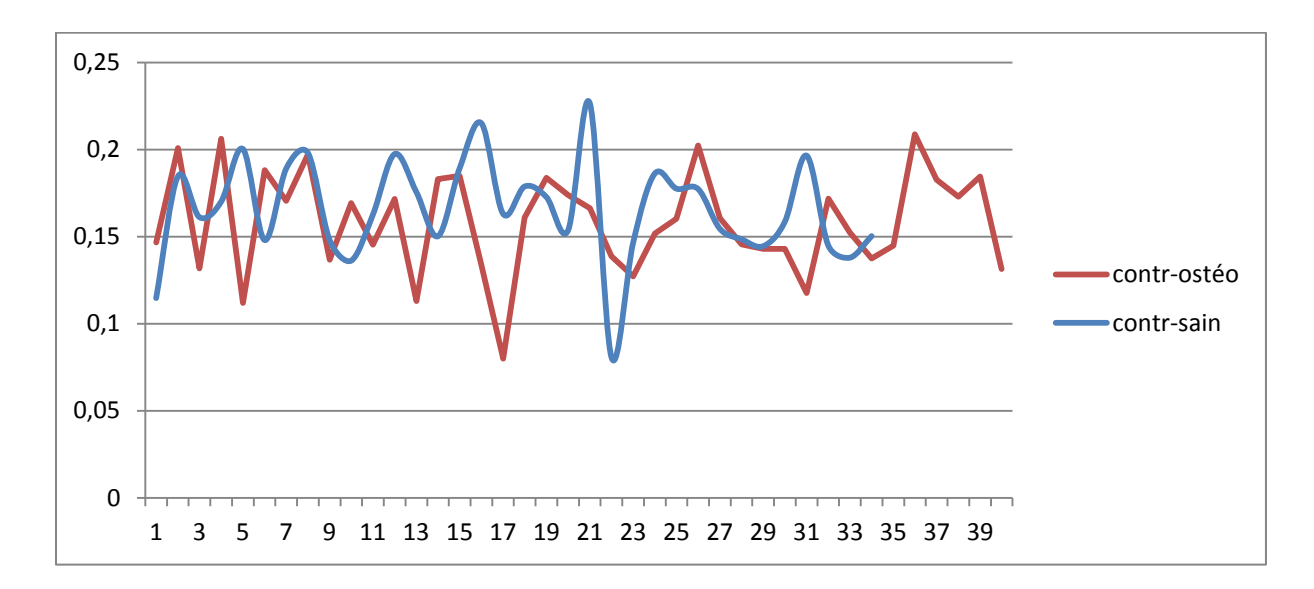

*Figure 3.7:Le contraste pour les valeurs des images saines et ostéoporotiques*

#### **Discussion :**

Le contraste est une estimation du carré moyen de la variation des niveaux de gris entre les paires d'éléments d'images

On constate une variation stable de contraste dans l"intervalle

[0.15 0.2] pour les images saines et une variation turbulente inferieure que les valeurs saines pour les images ostéoporotiques

On conclue qu"une valeur stable de contraste signifie une image constante

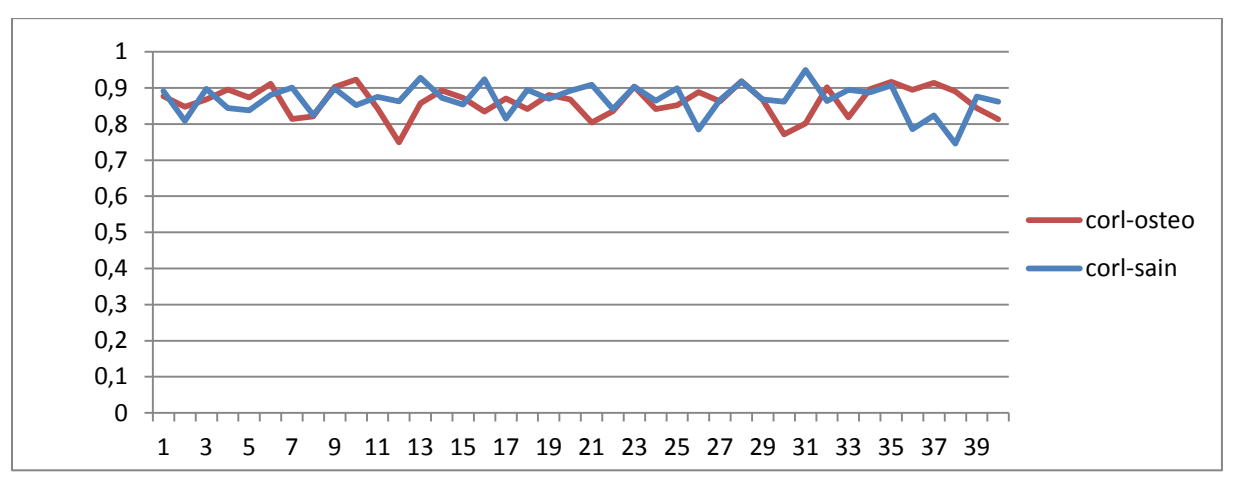

#### **La corrélation**

*Figure 3.8: La corrélation pour les valeurs des images saines et ostéoporotiques*

#### **Discussion :**

Le graphique de corrélation doit générer une image répétée qui assure un lien entre les tons de gris (mesure la dépendance linéaire des niveaux de gris dans l"image) donc dans ce graphe On distingue que les valeurs de corrélation pour les images saines sont plus stables dans un intervalle précis ce qui nous donne des images régulières que les autres ostéoporotiques

#### **L'homogénéité**

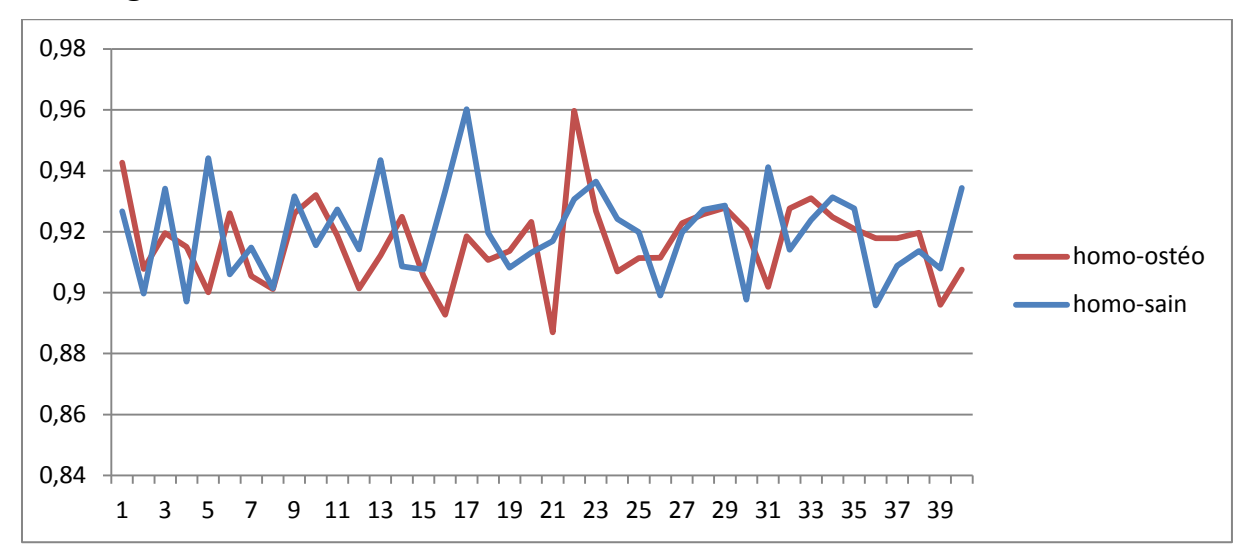

*Figure 3.9:L'homogénéité pour les valeurs des images saines et ostéoporotiques*

#### **Discussion:**

On a bien remarqué que les valeurs d"homogénéités pour les images ostéoporotiques sont plus élevées que les autres saines.

Inversement au contraste l"homogénéité prend des valeurs élevées : ce qui signifie que les différences entre les paires de pixels analysées sont faibles.

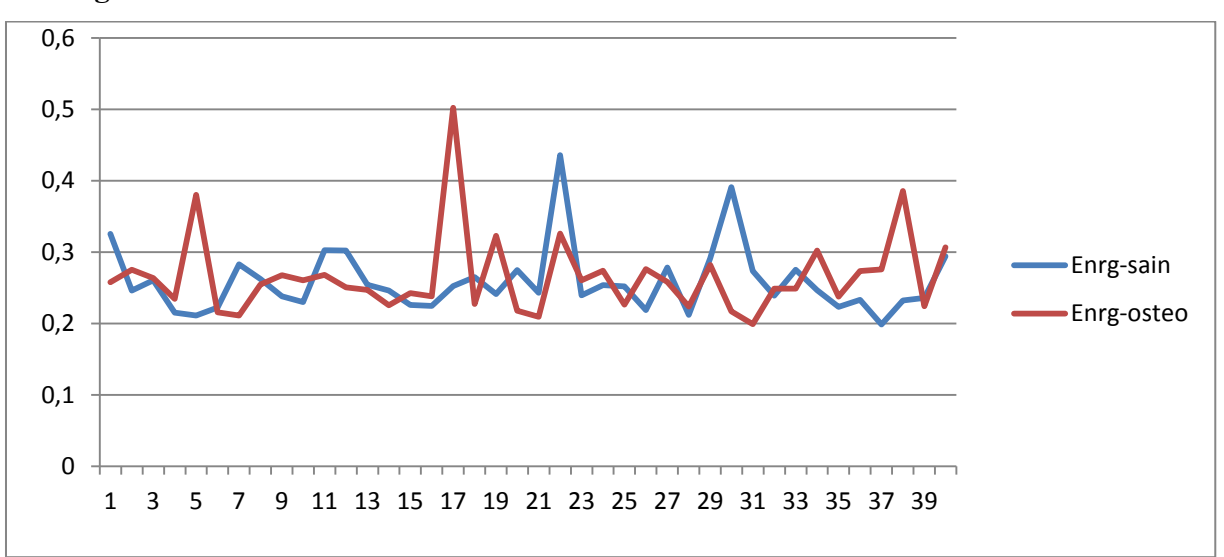

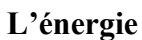

*Figure 3.10:L'énergie pour les valeurs des images saines et ostéoporotiques*

### **Discussion:**

On remarque que les valeurs de l"énergie varient régulièrement dans l"intervalle [0.25 0.3] pour les images saines ce qui signifie que la texture est lisse et uniforme. On conclue que l'indicateur principal de régularité et uniformité est l'énergie

### **7 Méthode modèle**

### **7.1 Analyse multi-fractale**

Comme nous avons mentionné dans le premier chapitre pour calculer le spectre multi-fractal on va se baser sur les approches géométriques et statistiques.

Dans l"approche géométrique on utilise les paramètres du spectre multi-fractal pour détecter les contours dans l"image. Cette méthode est efficace pour le traitement des images tumorales.

La deuxième méthode est faite pour faire une comparaison entre les tissus sains et pathologiques en utilisant le spectre multi-fractal (spectre de Legendre)

Notre but dans ce travail est de caractériser les cas sains et les autres pathologiques donc on s"intéresse à la deuxième méthode

Caractérisation des images par l"approche statistique On mesure les différents paramètres de spectre multi-fractal pour 40 images ostéoporotique en rouge et 40 témoins. On obtient les résultats suivants :

| <b>Analyse MF</b> | <b>Alpha</b> |           |         | Largeur de spectre |  |  |
|-------------------|--------------|-----------|---------|--------------------|--|--|
| Les images        | osteo        | sain      | osteo   | sain               |  |  |
| Image_01          | 2,0004       | 2,0005    | 0,1282  | 0,1198             |  |  |
| Image_02          | 2,0003       | 2,0004    | 0,1095  | 0,0949             |  |  |
| Image_03          | 2,0005       | 2,0005    | 0,1304  | 0,1255             |  |  |
| Image_04          | 2,0005       | 2,0006    | 0,1413  | 0,1212             |  |  |
| Image_05          | 2,0002       | 2,0007    | 0,1464  | 0,0718             |  |  |
| Image_06          | 2,0003       | 2,0004    | 0,116   | 0,0964             |  |  |
| Image_07          | 2,001        | 2,0002    | 0,0669  | 0,173              |  |  |
| Image_08          | 2,0003       | 2,0003    | 0,1028  | 0,0915             |  |  |
| Image_09          | 2,0004       | 2,0004    | 0,1092  | 0,1098             |  |  |
| Image_10          | 2,0004       | 2,0008    | 0,1591  | 0,1102             |  |  |
| Image_11          | 2,0005       | 2,0003    | 0,0994  | 0,123              |  |  |
| Image_12          | 2,0004       | 2,0002    | 0,781   | 0,1153             |  |  |
| Image_13          | 2,0005       | 2,0004    | 0,1163  | 0,1317             |  |  |
| Image_14          | 2,0005       | 2,0006    | 0,1423  | 0,1245             |  |  |
| Image_15          | 2,0004       | 2,0002    | 0,0829  | 0,0819             |  |  |
| Image_16          | 2,0002       | 2,0003    | 0,1056  | 0,0901             |  |  |
| Image_17          | 2,0002       | 2,0006    | 0,1337  | 0,0901             |  |  |
| Image_18          | 2,0003       | 2,0004    | 0,117   | 0,0929             |  |  |
| $Image_19$        | 2,0004       | 2,0004    | 0,1172  | 0,1132             |  |  |
| Image_20          | 2,0002       | 2,0004    | 0,1105  | 0,0856             |  |  |
| Image_21          | 2,0007       | 2,0004    | 0,1191  | 0,1457             |  |  |
| Image_22          | 2,0002       | 2,0004    | 0,1079  | 0,0858             |  |  |
| Image_23          | 2,0007       | 2,0005    | 0,1207  | 0,1484             |  |  |
| Image_24          | 2,0003       | 2,0003    | 0,0927  | 0,0987             |  |  |
| Image_25          | 2,0011       | 2,0004    | 0,1175  | 0,1845             |  |  |
| Image_26          | 2,0004       | 2,0006    | 0,1414  | 0,1096             |  |  |
| Image_27          | 2,0005       | 2,0005    | 0,124   | 0,1253             |  |  |
| Image_28          | 2,0003       | 2,0004    | 0,1193  | 0,0994             |  |  |
| Image_29          | 2,0004       | 2,0003    | 0,1012  | 0,1062             |  |  |
| Image_30          | 2,0003       | 2,0003    | 0,0897  | 0,1018             |  |  |
| Image_31          | 2,0008       | 2,0005    | 0,1265  | 0,1568             |  |  |
| Image_32          | 2,0003       | 2,0006    | 0,1389  | 0,0987             |  |  |
| Image_13          | 2,0003       | 2,0004    | 0,1182  | 0,1029             |  |  |
| Image_34          | 2,0008       | 2,0003    | 0,1034  | 0,1602             |  |  |
| Image_35          | 2,0005       | 2,0006    | 0,1329  | 0,1261             |  |  |
| Image_36          | 2,0009       | 2,0003    | 0,1045  | 0,1675             |  |  |
| Image 37          | 2,0002       | 2,0006    | 0,1426  | 0,0838             |  |  |
| Image_38          | 2,0004       | 2,0004    | 0,1064  | 0,1126             |  |  |
| Image_39          | 2,0006       | 2,0002    | 0,0887  | 0,138              |  |  |
| Image_40          | 2,0003       | 2,0003    | 0,0947  | 0,0975             |  |  |
| Moyenne           | 2,0004475    | 2,0004225 | 0,13265 | 0,1152975          |  |  |

*Tableau 3.2: Les paramètres de spectre multi-fractal (spectre de Legendre)*

#### **Remarque :**

Pour distingue l"écart entre les valeurs de spectre multi-fractale on va tracer quelque courbes explicatives

### **7.2 Les courbes graphiques des attributs d'analyse multi-fractale**

**Alpha :**

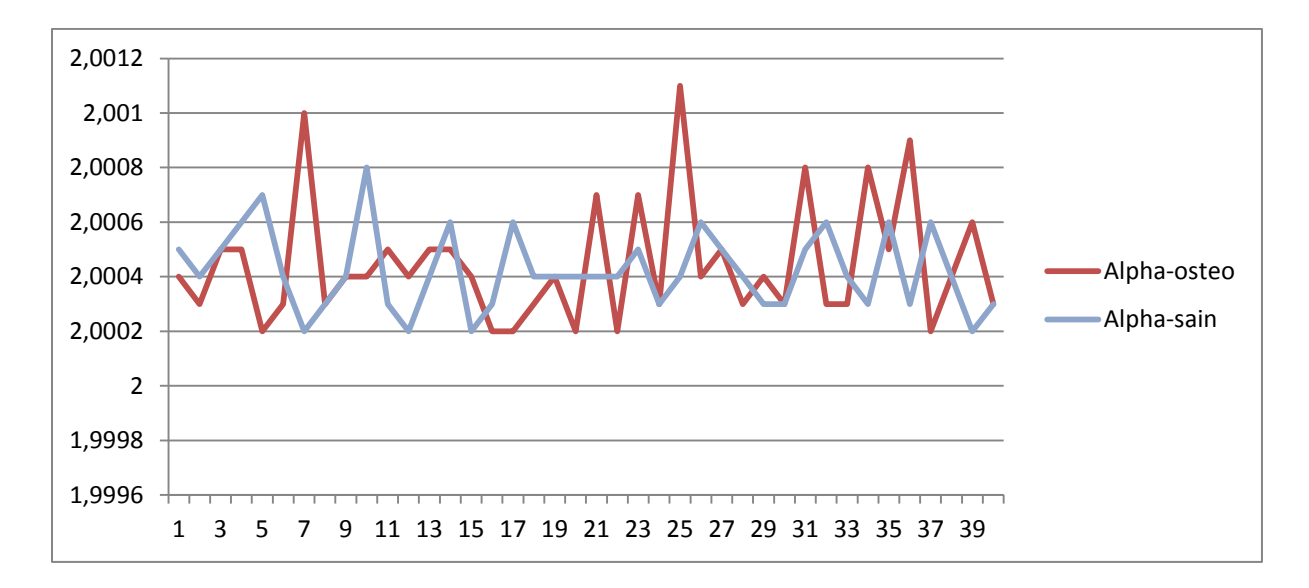

*Figure 3.11: les valeurs d'Alpha pour les images saines et ostéoporotiques*

### **Discussion:**

Pour les images saines les valeurs de l"exposant Alpha sont varient régulièrement dans l"intervalle [2,0002 2.0007] ce qui signifie que la texture est régulière ; par contre pour les valeurs ostéoporotiques on distingue une variation plus élevés et irrégulier pendant tout l'intervalle.

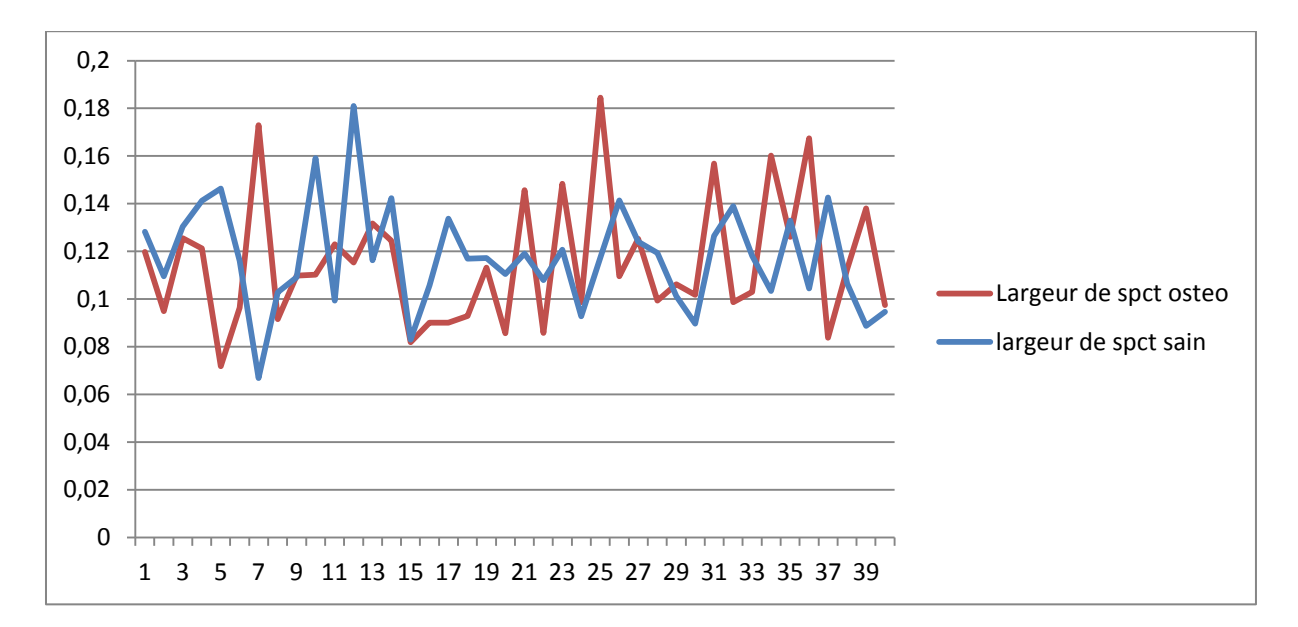

**Largeur de spectre :**

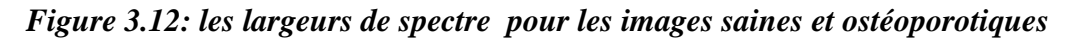

#### **Discussion:**

On remarque que les valeurs de largeur de spectre ostéoporotique sont plus élevés que les largeurs sain presque dans tous l"intervalle sauf quelque valeurs et sa peut rassemble soit au la région d'intéressé choisie(le degré d'osteoporoté dans cette région), soit la densité minérale de l"os, soit le sexe de personne ou l"âge.

#### **Interprétation :**

Nous avons appliqué l"algorithme des moments pour avoir le spectre de Legendre pour deux types d"images saines et ostéoporotiques.

Le but de cette approche est de différencier entre le cas sain et pathologique. On a choisi deux images aléatoirement une saine (**Image\_05)** et l"autre pathologique (**Image\_10).**

Le spectre est représenté dans l"interface comme suit :

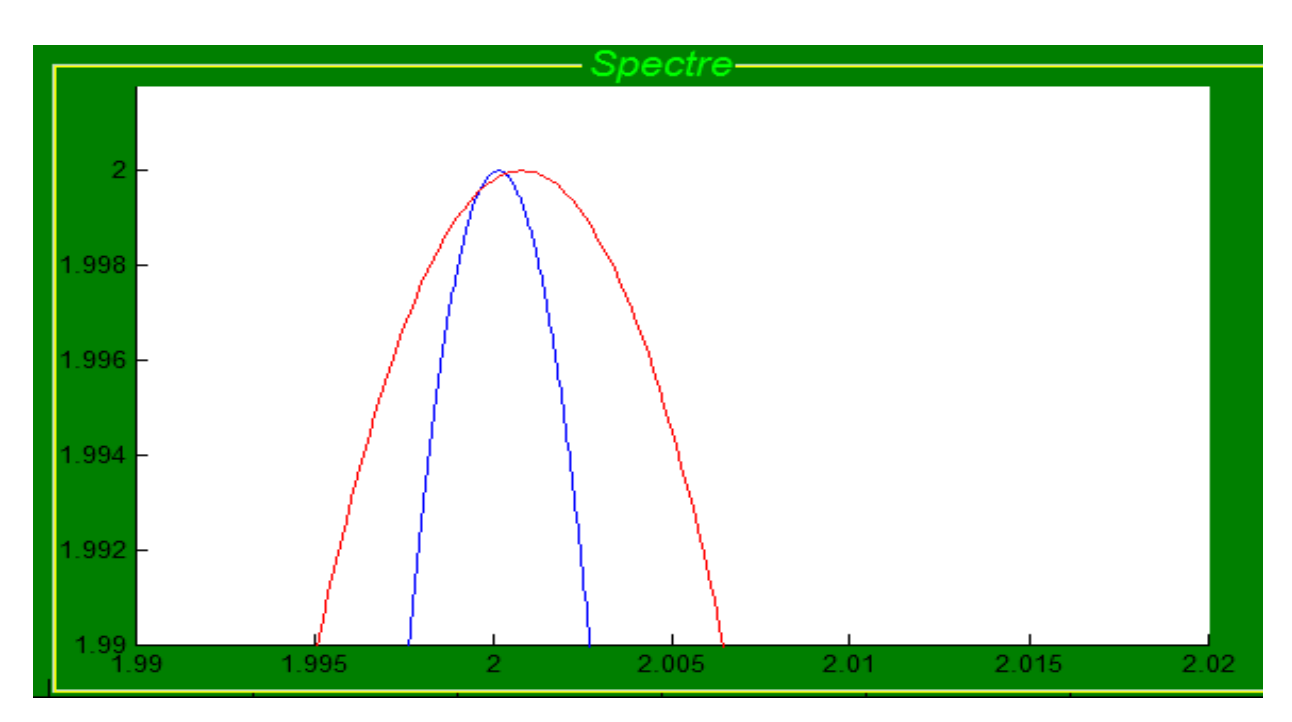

*Figure 3.13:Spectre de Legendre pour les images : Image\_05 pour le cas sain (en bleu) et Image\_10 pour le cas ostéoporotique(en rouge)*

#### **Discussion des courbes :**

A partir du spectre obtenu on distingue qu"il y a une différence entre le spectre du cas sain et celui de cas ostéoporotique.

La différence concerne :

> La largeur de spectre

-En cas d"image saine elle est entre 1.997 et 2.0688

-En cas d"image ostéoporotique la valeur de largeur de spectre varie de 1.995 à 2.1541

 $\triangleright$  Alpha

-cas sain est de valeur 2.0005

-Cas ostéoporotique est de valeur 2.0008

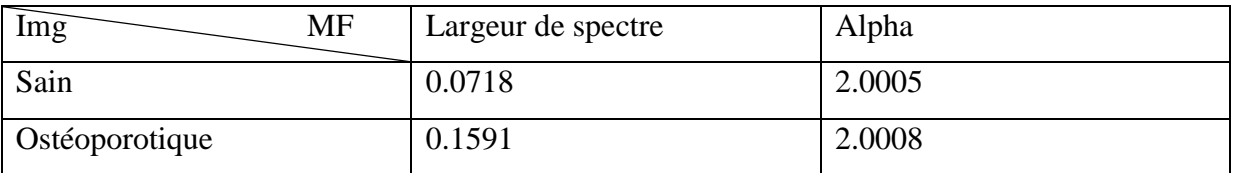

*Tableau 3.3: Comparaison entre deux images cas sain et cas ostéoporotique par le spectre Legendre (exp 1)*

#### **On va prendre un autre exemple :**

Aussi on a choisi deux images aléatoirement une saine (**Image\_34)** et l"autre pathologique (**Image\_37).**

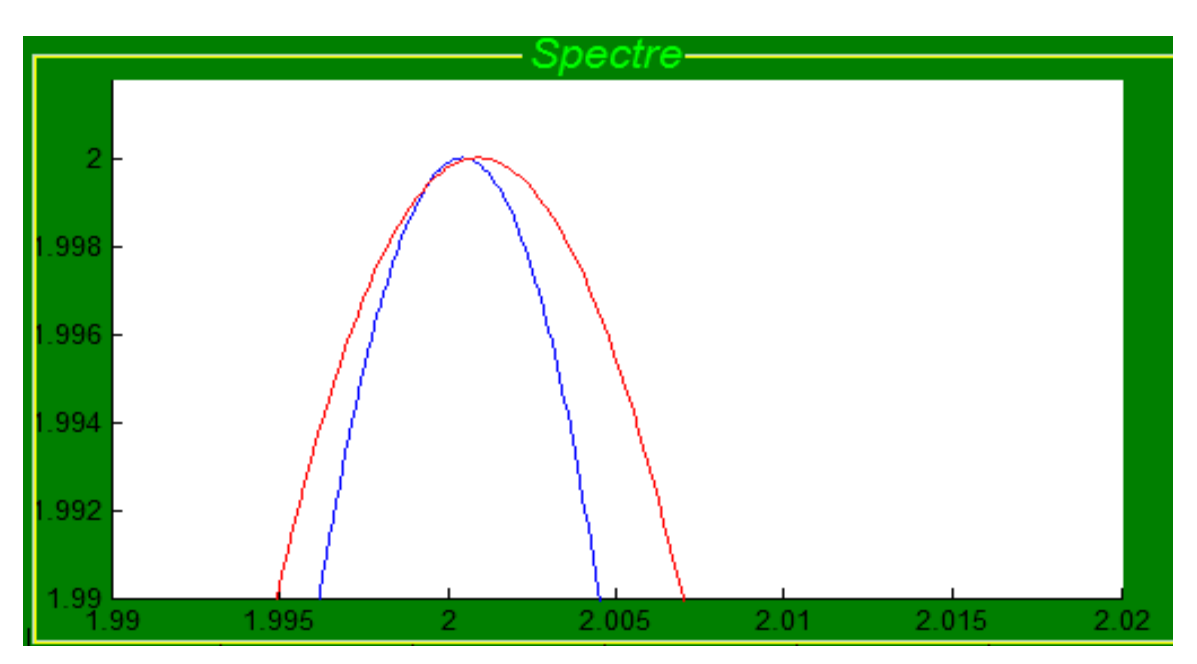

*Figure 18:Spectre de Legendre pour les images : Image\_34 pour le cas sain (en bleu) et Image\_37 pour le cas ostéoporotique(en rouge)*

### **Discussion des courbes :**

Dans le deuxième exemple aussi on distingue qu"il y a une différence entre le spectre du cas sain et celui de cas ostéoporotique.

La différence concerne :

 $\triangleright$  La largeur de spectre

-En cas d"image saine elle est entre 1.997 et 2.1396

-En cas d"image ostéoporotique la valeur de largeur de spectre varie de 1.995 à 2.1552

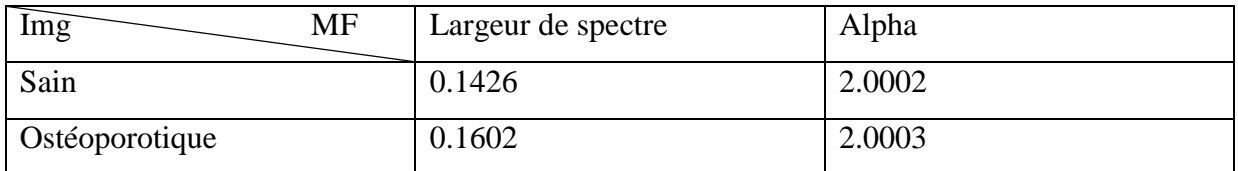

*Tableau 3.4: Comparaison entre deux images cas sain et cas ostéoporotique par le spectre Legendre (exp 2)*

#### **Interprétation :**

Les résultats précédents montrent que le spectre des images ostéoporotiques est plus large que les spectres des images témoins.

Ainsi que les valeurs d"exposant d"Hôlder (Alpha) dans les images ostéoporotique sont plus grands que les autres valeurs saines.

Donc on conclue que plus la gamme de alpha est large, l"exposant d"Hôlder est grand ça signifie que l"irrégularité est présente dans les tissus osseux ostéoporotiques.

### **8 Interprétation générale**

#### **Méthode de modèle :**

 $\triangleright$  L'analyse multi-fractale

Dans cette analyse on a caractérisé presque toutes les images vers leur catégorie correcte excepté quelque images ce qui signifie que le taux de réussite est de 90%

#### **Méthode statistique :**

 $\triangleright$  Matrice de cooccurrence

Pour avoir la différence dans chaque attribut de la matrice cooccurrence on vérifie les résultats obtenus, on trouve que la caractérisation des images n"est pas réussie pour toutes les images. On remarque que pour quelques attributs, les résultats ne sont pas justes, le contraste par exemple pour les images saines (img3, img4, img5) et l"homogénéité pour les images (img1, img2, img4) qui sont classées dans les catégories pathologique mais elles sont de bon état

 ça signifié que la méthode de l"analyse multi-fractale donne les bons résultats pour les images ostéoporotiques par rapport aux méthodes de matrices cooccurrence.

Les avantages de ces méthodes sont :

Les deux sont tombe vers les approches statistiques donc l"étude soit globale (étudier toute l'image)

### **9 Conclusion :**

L'analyse de texture joue un rôle important dans l'interprétation des images, quel qu' 'en soit les origines.

Dans ce chapitre on applique ces méthodes sur les images ostéoporotiques

Les matrices de cooccurrence sont des descripteurs de texture, elles donnent les caractéristiques différentielles de variations locales des niveaux de gris

Pour extraire les différentes caractéristiques de chaque image, on calcule un ensemble d"attributs de cette matrice qui sont: l"énergie, l"homogénéité, le contraste et la corrélation

Concernant la deuxième méthode, on applique l"analyse multi-fractale pour extraire les propriétés d'irrégularité de la texture à partir de spectre de Legendre

La comparaison du ces méthodes montre que l"analyse multi-fractale donne des résultats plus fiables que les cooccurrences.

#### **Conclusion générale**

Dans ce projet de fin d"étude, nous avons présenté une stratégie de caractérisation des images pour deux populations, cas des personnes saines et autres pour des personnes ostéoporotiques. Il s"agit d"une analyse de texture basée sur une comparaison entre deux méthodes.

La première est basé sur les méthodes statistiques plus particulièrement la matrice de cooccurrence et les exposants d"Haralick

Notons que ces exposants sont signifiées quelque paramètres :

L'énergie est l'indicateur principal de régularité et uniformité dans l"image

Une valeur stable de contraste signifie une image constante

Inversement au contraste quand l"homogénéité prend des valeurs élevées ça signifie que les différences entre les paires de pixels analysées sont faibles donc une image instable

Des valeurs stables de corrélation dans un intervalle précis donnent des images régulières

La deuxième est basée sur les méthodes modèles ; on prend l"analyse multi-fractale comme méthode comparative, la caractérisation dans cette dernière a été faite à partir du spectre de Legendre où nous avons calculé quelques paramètres multi-fractals comme le coefficient de Hölder et la largeur du spectre qui indique le degré de complexité des structures présentes dans l'image.

Les difficultés rencontrées dans notre travail sont que l"algorithme d"analyse multi-fractale prend un temps de calcul très long et que les tailles des images de notre base sont de très grand taille (400\*400) donc on prend des régions d"itérés de taille (256\*256) se qui facilite la tache.

### **Bibliographie**

[1]- Thèse sur Extraction de caractéristiques de texture pour la classification d"images satellites faite par Hanifi Majdoulayne Le 02 / 11 / 2009 à l"université Toulouse III

[2]- texture classification ; T Ojala and M Pietik inen Machine Vision and Media Processing Unit University of Oulu Finland<http://www.ee.oulu.fi/research/imag/texture>

[3]- Méthodes d"analyse de texture pour la cartographie d"occupations du sol par télédetection très haute résolution : application à la fôret, la vigne et les parcs ostréicoles. Faite par Olivier Regniers le 18/05/2015

[4]- Analyse multi-fractale par ondelettes Application en mammographie faite par KERMOUNI SERRADJ Nadia et LAIDAOUI Asma le 13 Septembre 2017. Université Abou Bakr Belkaïd de Tlemcen ; Faculté de Technologie Département de Génie Biomédical

[5]- Forriez M, Lois d"échelle et transitions fractal-non fractal en géographie, Article, 2009

[6]- Jaffard, S. (1989). Exposants de Hölder en des points donnés et coefficients en ondelettes. C.R.Acad.Sci.ParisSér.I 308 79–81.

[7]- ANALYSE FRACTALE DE TEXTURE : APPLICATION A L"IMAGE IRM ET CT-SCAN DE L"OS TRABECULAIRE par madame zahani

[8]- Texture Characterization Using Local Binary Pattern and Wavelets. Application to Bone Radiographs faite par Houam lotfi et al le 10/2012

[9]- TEXTURE ANALYSIS USING DUAL TREE M-BAND AND RE´NYI ENTROPY.APPLICATION TO OSTEOPOROSIS DIAGNOSIS ON BONE RADIOGRAPHS faite par Rachid Jennane et al En mai 2012

[10]- Texture Analysis: A comparison between Multifractal Spectrum with Legendre Transform and the Box-Counting Method faite le Novembre 2013 par Mohamed Khider et al.

[11] - Osteoporosis Diagnosis using Fractal Analysis and Support Vector Machine par Abdessamed Tafraouti et al En Novembre 2014

[12]- l"article « MATRICES DE COOCCURRENCES ET ALGORITHMES GENETIQUES POUR LA CARACTERISATION DES TEXTURES OSSEUSES **»** par Laatra Yousfi, Lotfi Houam et all ; Décembre le 2014

[13]- Bone Mineral Density (BMD) and Microarchitectural Texture Analysis faite par J.Touvier et al le 2015

[14]- Histogram of Oriented Gradients and Texture Features for Bone Texture Characterization faite par Rachid Jennan et al en Mai 2017

[15]- Segmentation et caractérisation des lésions dermatologique par l"approche multifractale faite par AOUN Maroua et MADANI Habiba le 2016

[16]- Effet du recours aux bases de données féminines sur la dérivation du T-score chez les hommes

[17]- Aide au diagnostic pour le dépistage précoce de l"ostéoporose basé sur la microarchitecture osseuse le 24 Mai 2016 MÉMOIRE DE FIN D"ÉTUDE Master en Génie Biomédical Spécialité : Informatique Biomédicale El MIR Rabia Sara Et Melle DELDOUN Hanane

[18]-thèse mémoire par Julie Delprat faite le 14 Dec 2015 sous le titre : « Prise en charge et prévention de l"ostéoporose en 2015 : quel rôle pour le pharmacien d"officine ? »

[19]- projet de fin d"étude intituler caractérisation des lésion dermatologiques par l"approche multifractale faite par Bouzina Souheyr le 23-sep-2017

Abréviation :

GLCM : Gray Level Cooccurrence Matrix (matrice de cooccurrence au niveaux de gris)

MF : multifractale

- OMS : organisation mondiale de santé
- DXA: Dual Energy X-Ray Absorpsiometry
- MEC: la Densité minérale osseuse
- CMO: contenu mineral osseux
- ESF : Extrémité Supérieure du Fémur
- FV: Fractures Vertébrales
- THS : Traitement Hormonal Substitutif
- OP: Patients Ostéoporotiques
- CC : Control Case (cas témoins)
- ROI : Région d"Intérêts

La base de données utilisée est une base des images radiographiques osseuses, acquise à l'hôpital d'Orléans en France. Elle est Composée de deux populations 58 cas des patients ostéoporotiques (OP) et de 58 cas témoins (CC).

A partir de chaque image radiographique osseuse on extrait une région d'intérêt (ROI) les images de cette base sont de forme (TIF) et de taille 400 x 400 pixels la ROI extraite est de même forme de taille 256\*256.

Contactez-moi si vous pouvez récupérés la base de donnée **: « douina.lamia@gmail.com »** 

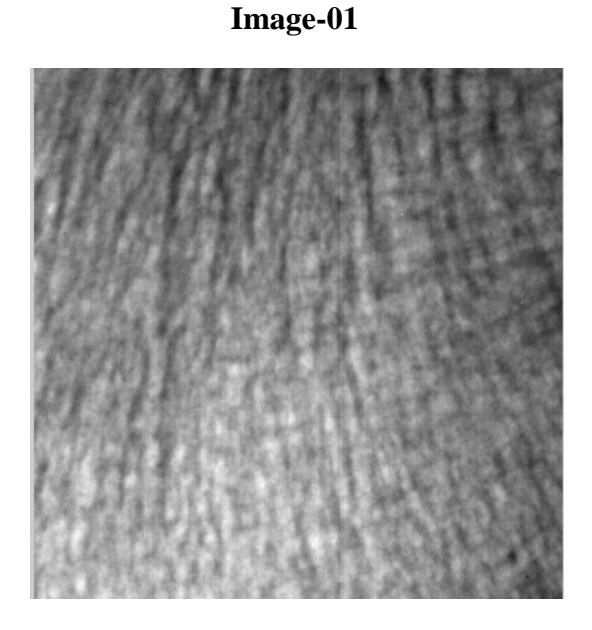

#### **Les cas des patients ostéoporotiques**

**Image-02**

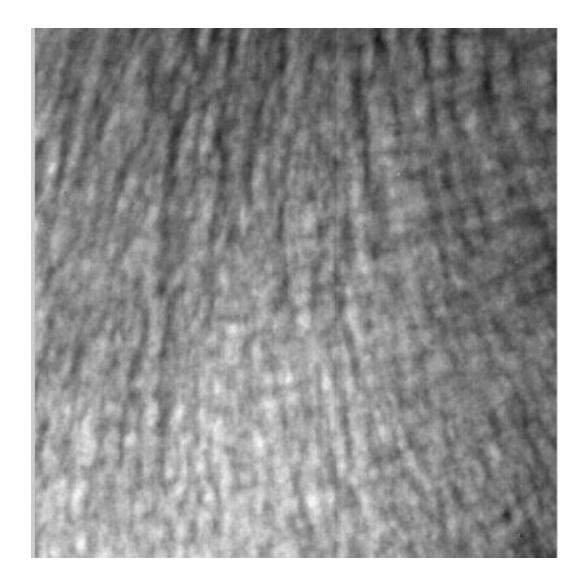

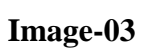

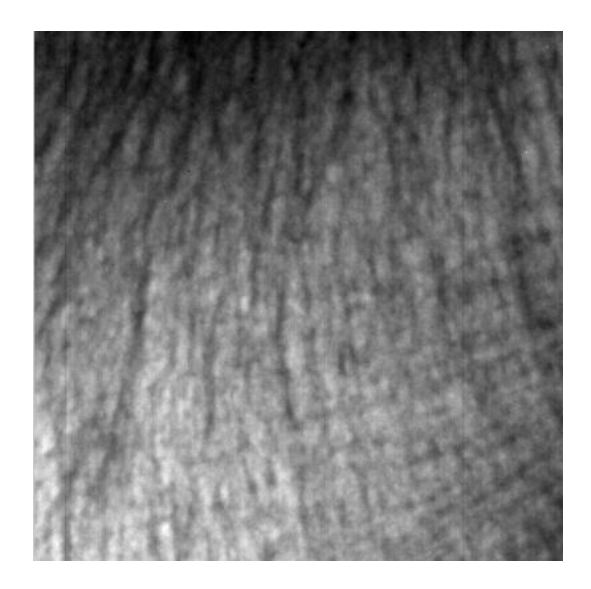

**Image-04**

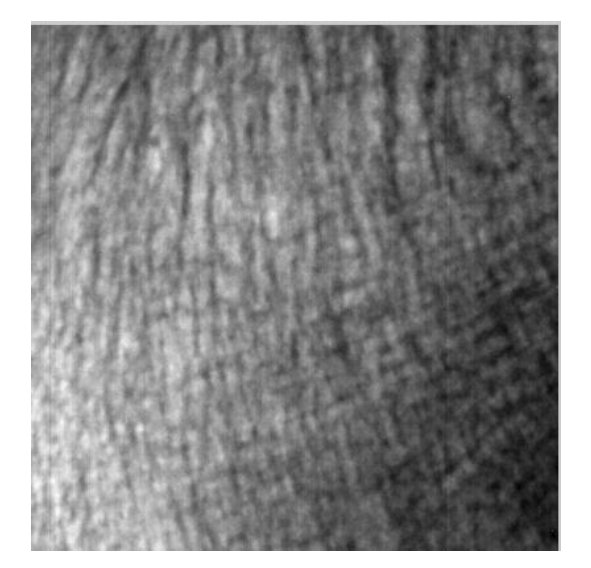

**Image-05**

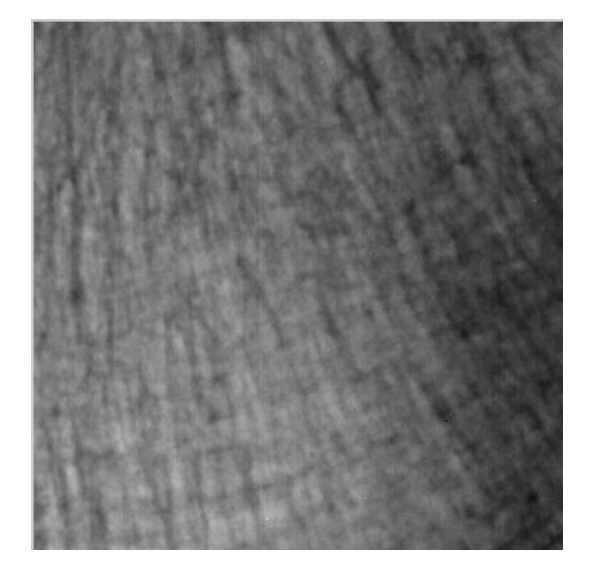

# **Image-06**

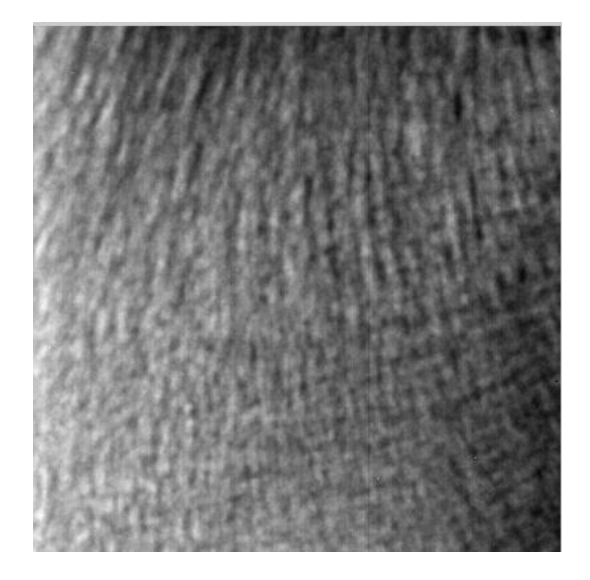

**Image-07**

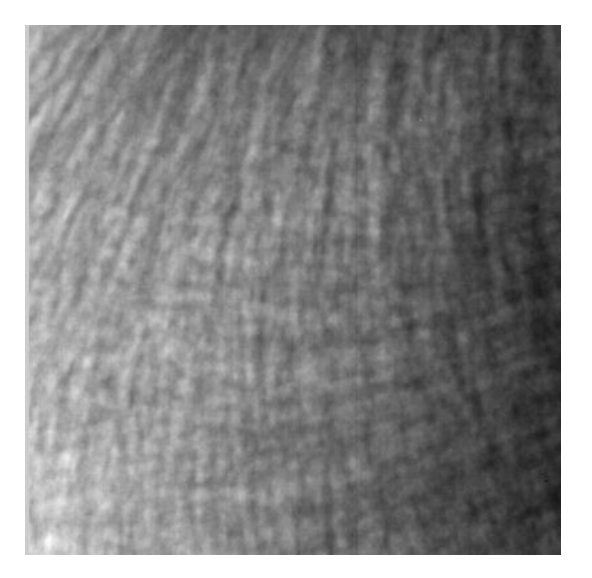

**Image-08**

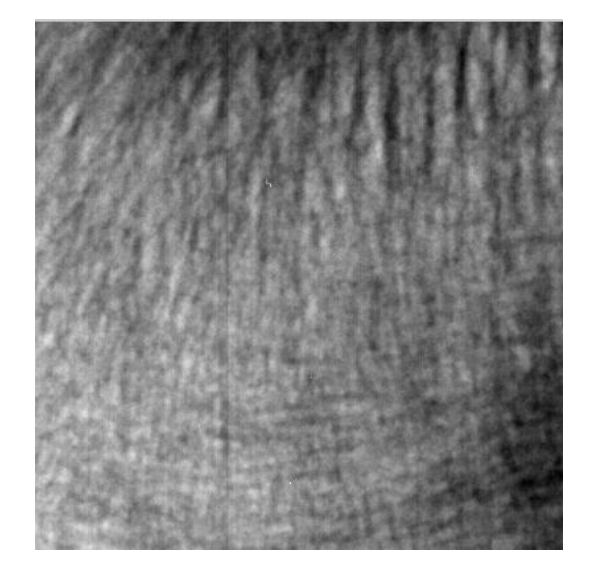

**Image-09**

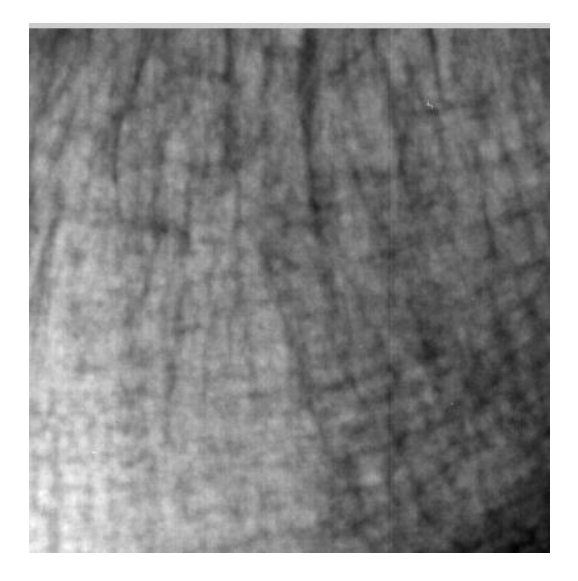

**Image-10**

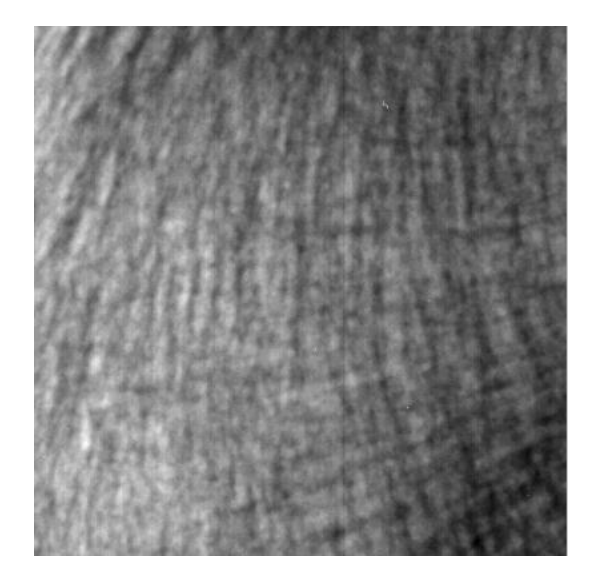

### **Les cas témoins**

**Image-01**

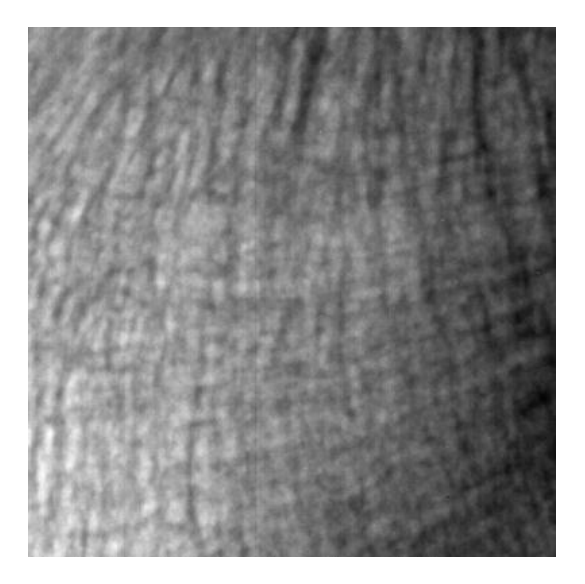

**Image-02**

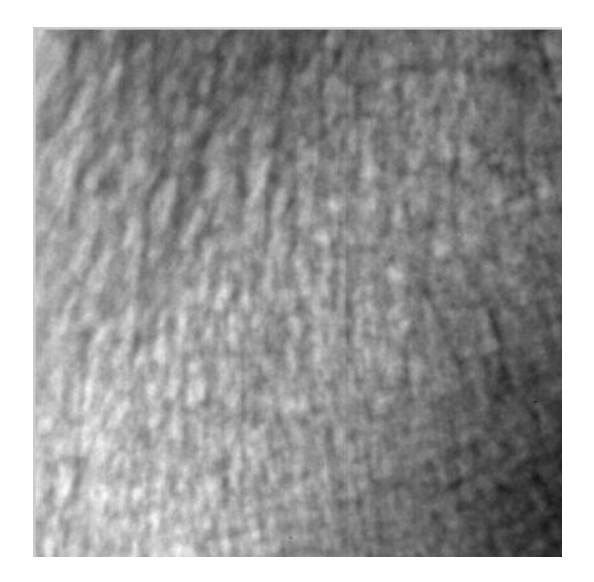

# **Image-03**

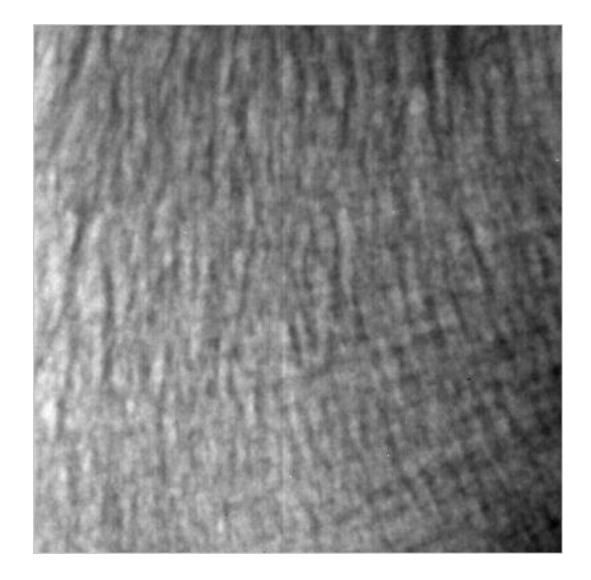

**Image-04**

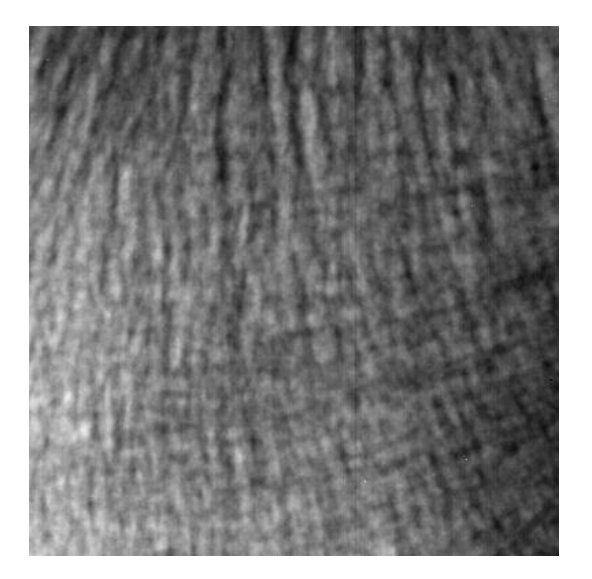

**Image-05**

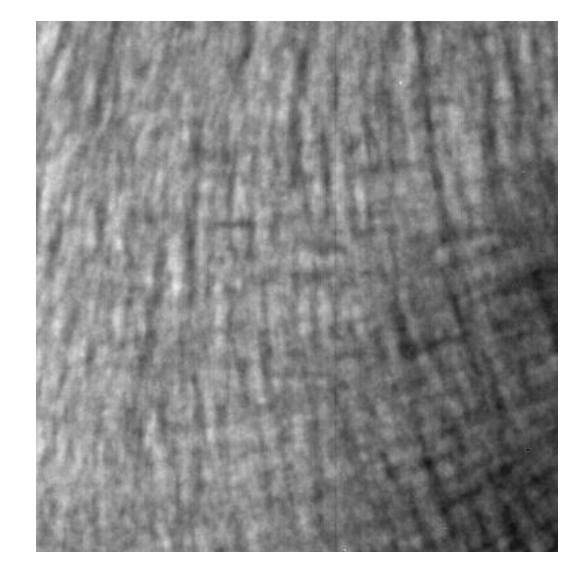
## **Image-05**

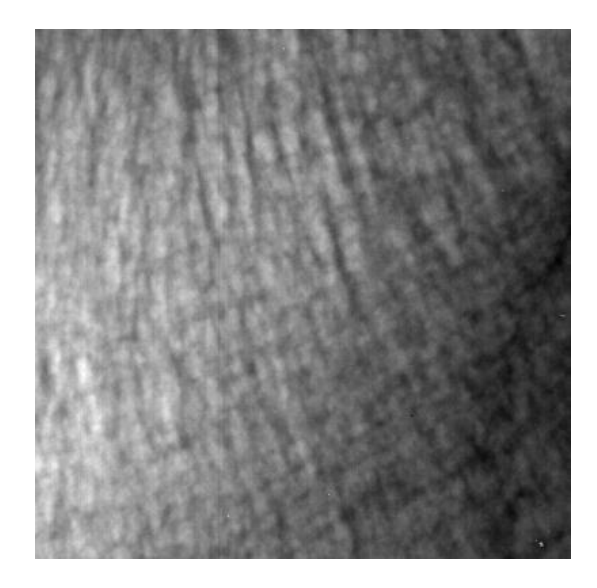

**Image-06**

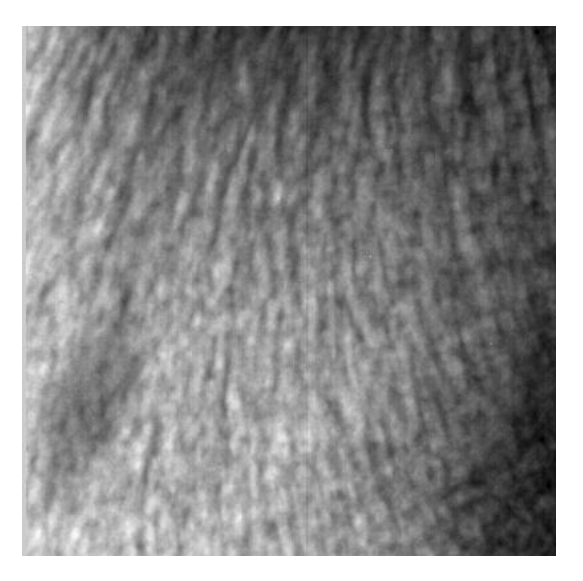

**Image-07**

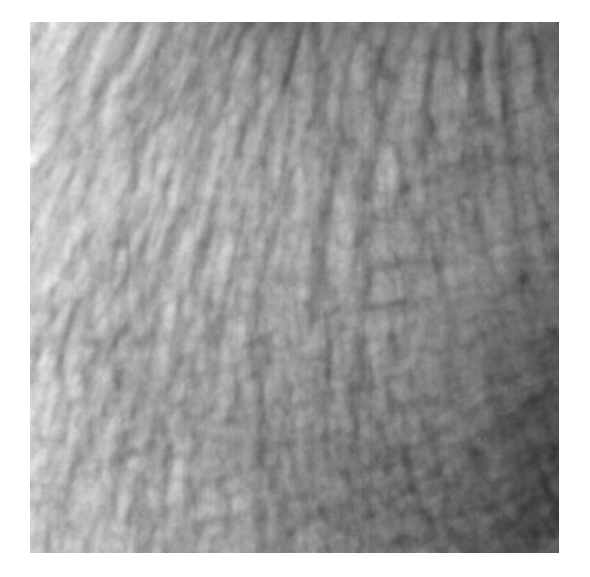

## **Image-08**

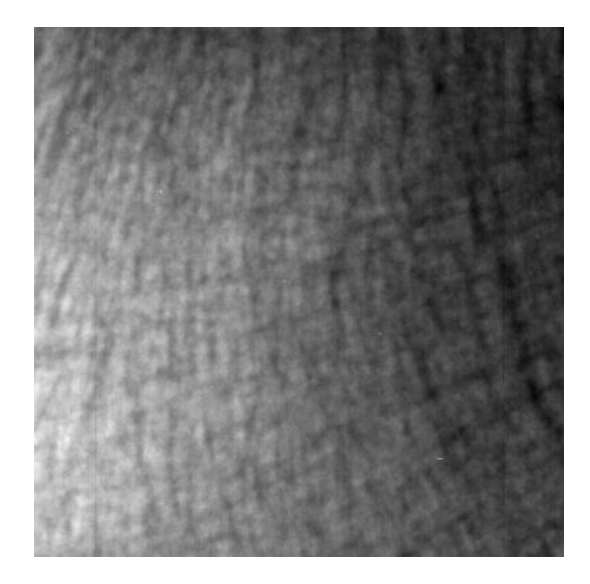

**Image-09**

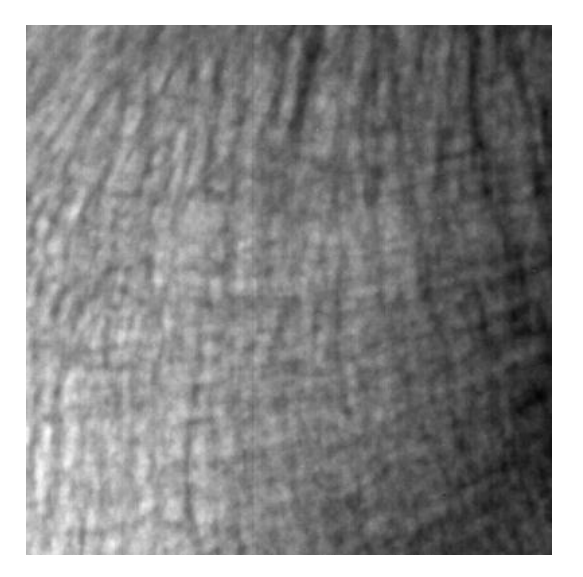

**Image-10**

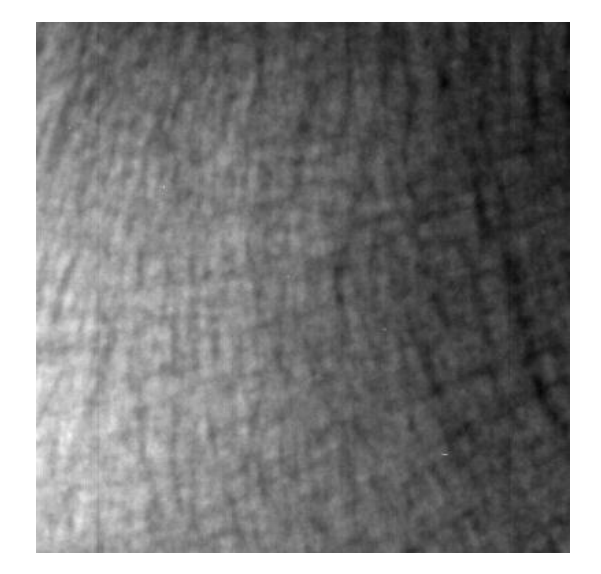